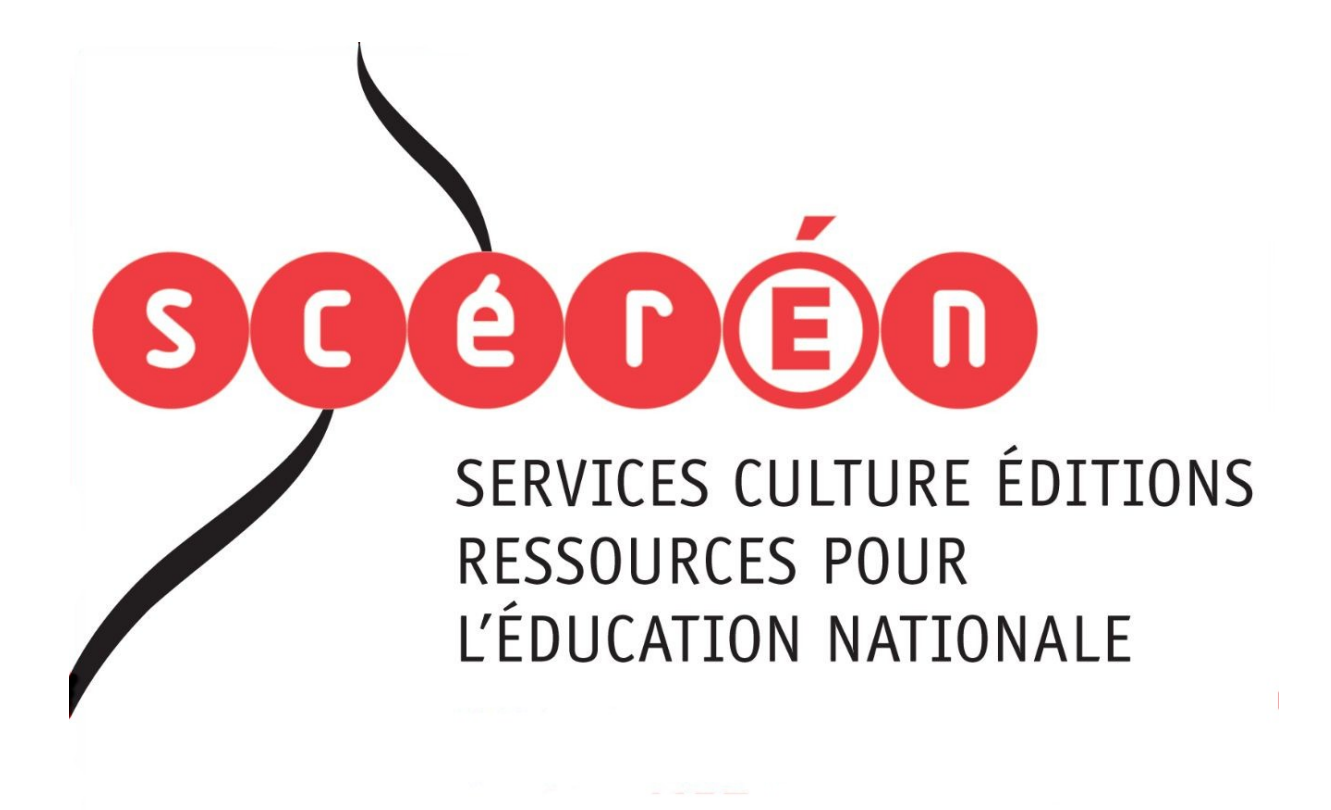

**Ce document a été numérisé par le CRDP de Bordeaux pour la Base Nationale des Sujets d'Examens de l'enseignement professionnel.**

**Campagne 2010**

Ce fichier numérique ne peut être reproduit, représenté, adapté ou traduit sans autorisation.

crdp Aquitaine

### **BREVET DE TECHNICIEN SUPÉRIEUR**

### **DOMOTIQUE**

### **ÉPREUVE U4 : ÉTUDE ET CONCEPTION DES SYSTÈMES**

Durée : 8 heures Coefficient 5

La calculatrice (conformément à la circulaire N°99-186 du 16-11-1999) est autorisée.

#### **DOCUMENTS NON AUTORISÉS**

1. Présentation du site Page 2

2. Travail demandé : Pages 3 à 17

Partie 1 – Confort thermique 8 points Partie 2 – Sous-station noyau C Plancher chauffant Production eau chaude sanitaire Partie 3 – Centrale de traitement d'air Partie 4 – Gestion technique du bâtiment Partie 5 – Liaison CTA GTB Partie  $6 -$  Tarification EDF Partie  $7 -$ Communication

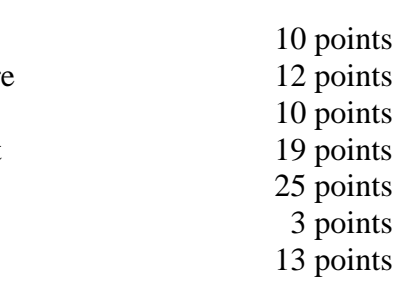

Total :100 points

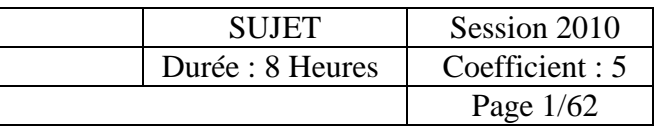

3. Dossier des annexes : Pages 18 à 48

4. Documents réponses : Pages 49 à 62

*Au sein de chaque partie de nombreuses questions sont indépendantes. Les candidats sont donc invités à lire attentivement l'énoncé avant de composer. Toute donnée manquante est laissée à l'initiative du candidat qui justifiera son choix.* 

#### **DES DOCUMENTS RÉPONSES SONT PRÉVUS POUR COMPOSER.**

**Les candidats devront répondre en priorité sur ces documents lorsqu'ils existent. Néanmoins, s'ils le jugent opportun, ils pourront adjoindre une copie séparée.** 

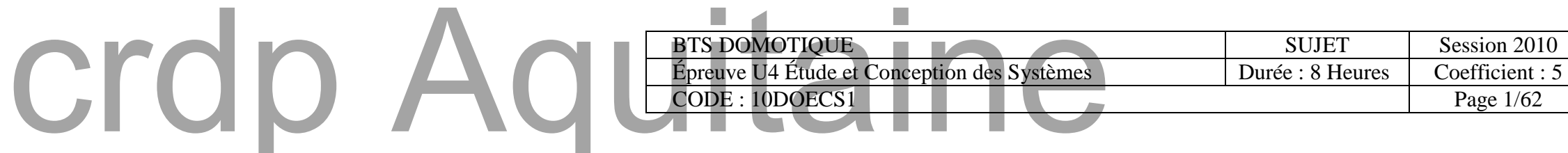

#### **Présentation du site**

L'étude qui vous est proposée porte sur la BFM (Bibliothèque Francophone Multimédia) de la ville de Limoges.

Cette bibliothèque associe une architecture moderne à l'ancien hôpital général de Limoges.

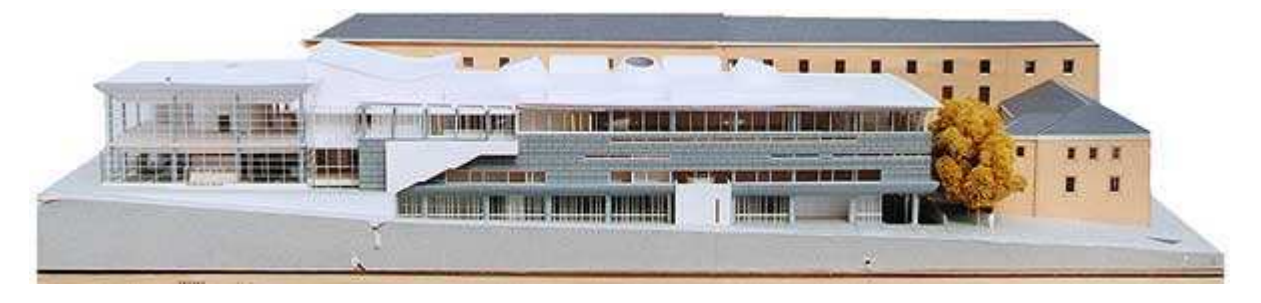

Subsistent aujourd'hui de l'ancien hôpital général de Limoges les ailes est et sud des bâtiments du 17ème et 18ème siècles, dont le portail central ainsi que quatre travées situées de part et d'autre, face à l'Hôtel

de ville. Ils sont classés à l'inventaire supplémentaire des monuments historiques.

La BFM demeure la seule bibliothèque d'une ville de plus de 100 000 habitants en France où l'inscription et le prêt sont entièrement gratuits.

Structurée autour de grands pôles thématiques la BFM est la tête de pont d'un véritable réseau de lecture publique. Elle permet la consultation et le prêt de plus de 700 000 documents, tous genres confondus, en accès direct ou conservés en magasins, le prêt d'estampes contemporaines de l'artothèque du Limousin, l'écoute sur place

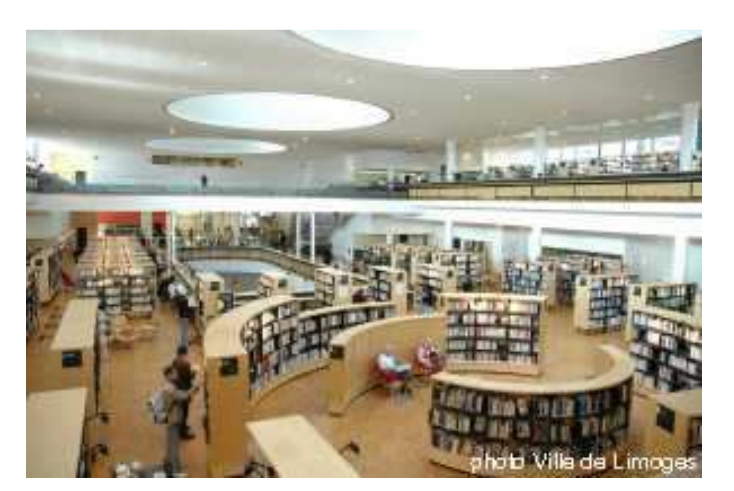

de musique et le visionnement de vidéos, cédéroms, sites Internet… Un système de réservation et de navette optimise la circulation des documents sur le réseau.

La Bibliothèque Francophone Multimédia de la ville de Limoges compte plus de 60 000 lecteurs inscrits, enregistre plus de 2 000 visiteurs en moyenne par jour d'ouverture et effectue plus d'un million de prêts par an.

*Informations et images issues du site internet de la BFM et de la ville de Limoges* 

**L'étude que vous allez devoir mener porte exclusivement sur l'aile Est de l'ancien Hôpital. Dans celle-ci, ont été réalisés une salle de réception avec ses cuisines, une salle d'exposition et des locaux annexes.** 

**L'étude de rénovation de ce bâtiment a été réalisée suivant les prescriptions de la RT 2000 applicables à la date de dépôt du permis de construire.** 

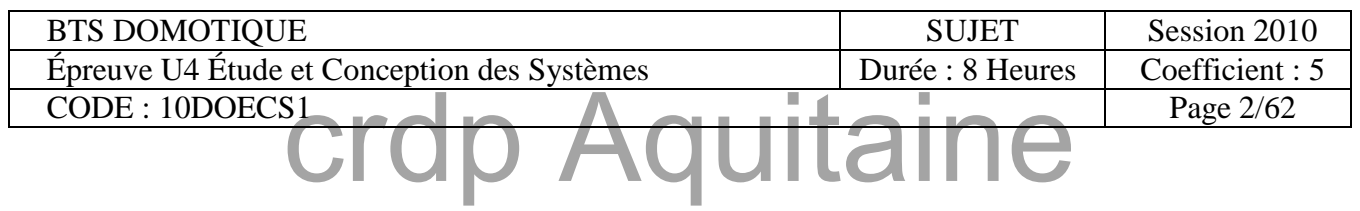

# **Travail demandé**

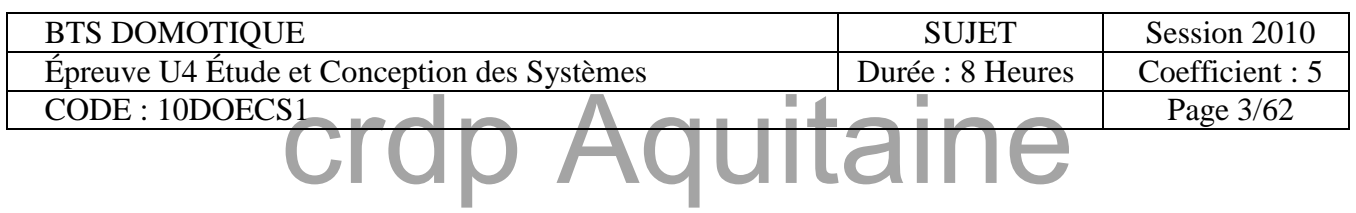

#### **PARTIE 1 : Confort thermique**  $\qquad$  **Questions**

La salle d'exposition attenante à la BFM (voir plan en **annexe 1**) créée dans une partie de l'ancien hôpital de la ville, possède une structure en pierres de taille et est équipée de baies vitrées sur une surface importante.

Cette architecture a volontairement été conservée en extérieur comme en intérieur pour préserver l'esthétique du bâtiment.

Malgré une température de l'air mesurée de 20°C, les utilisateurs éprouvent un inconfort et se plaignent fréquemment.

De plus, sous certaines conditions climatiques, les vitres se couvrent de buée.

Pour quantifier ces phénomènes on décide d'évaluer la température opérative (résultante sèche) de cette salle.

**Rappels** : la température opérative To est égale à la moyenne arithmétique entre la température de l'air et la température radiante des parois.

La température radiante des parois sera évaluée à l'aide de la formule simplifiée suivante :

$$
T_{\text{radiante}} = \frac{\sum (A_i, T)}{\sum A_i}
$$
 A<sub>i</sub> : surface de la paroi et T température de la paroi

Les températures moyennes des différentes parois opaques ont été mesurées pour les conditions données en **annexe 4** et leurs valeurs sont disponibles dans ce même document.

Le vitrage actuel, déjà en place avant la restructuration du bâtiment, est de type simple vitrage avec un coefficient Ug égal à 5,8  $\text{W/m}^2$ .K.

#### **Utiliser les documents DR1 et DR2 pour répondre aux questions 1.1 à 1.5**

#### *1.1 Pour les conditions de base d'hiver, vérifiez qu'il y a bien condensation sur ce vitrage et donnez la valeur de sa température de surface intérieure.*

Prendre 0.5°C comme température de vitrage pour la question suivante.

#### *1.2 Calculez la température radiante des parois et déduisez-en la température opérative (résultante sèche) de la zone d'exposition.*

*1.3 Que peut-on constater ? Quelles solutions proposeriez-vous pour améliorer la situation ?* 

On décide de déposer le vitrage existant et de mettre en place un double vitrage de marque *Pilkington* dont les caractéristiques sont données en **annexe 5**.

- *1.4 Pour les mêmes conditions qu'à la question 1.1, calculez la température de la surface intérieure de ce nouveau vitrage. Y a-t-il toujours un risque de condensation ?*
- *1.5 Calculez la nouvelle température opérative de la zone d'exposition en supposant que le changement de vitrage n'a pas modifié les valeurs de températures des différentes parois opaques.*
- *1.6 Concluez sur le résultat précédent.*

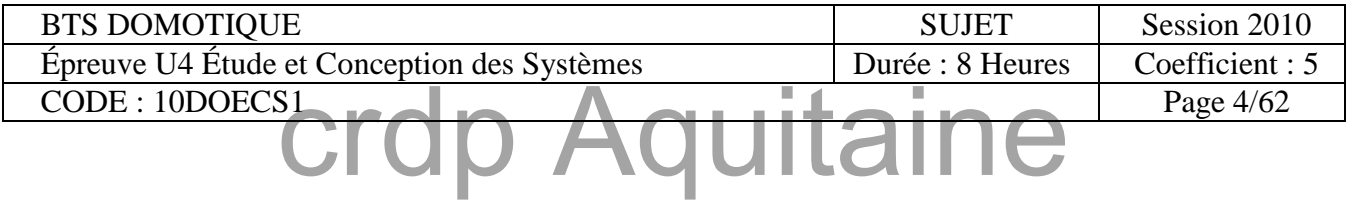

#### **PARTIE 2 : Sous-station novau C**  $\parallel$  Questions

#### *Plancher chauffant de la salle d'exposition :*

Le plancher chauffant de la salle d'exposition (voir plan général de la sous-station en **annexe 2**) est représenté en **annexe 6** avec ses principaux éléments et sa partie régulation.

Le système de gestion technique retenu est construit autour du matériel *DESIGO* de la société *Siemens* et l'on envisage d'utiliser en première approche les unités compactes de traitement local de la série *PXC…* (voir **annexes 18 et 19**).

Les éléments nécessaires au fonctionnement de ce circuit sont repérés de 4 à 6 et sont prévus pour être raccordés comme indiqué sur le schéma. Il est à noter que les canalisations sont équipées de doigts de gant pour la pose des sondes de température.

**Utilisez les documents DR3 pour répondre aux questions 2.1 à 2.5** 

*2.1 Effectuez le choix de ces sondes en fonction des différentes propositions qui vous sont faites en annexes 7 et 8, donnez leur fonction au sein du circuit et justifiez votre sélection en précisant le paramétrage logiciel éventuel à effectuer sur l'unité de traitement.* 

Ce plancher chauffant fonctionne sous le régime 50/42°C et sa puissance est de 40kW. La température en entrée de la vanne trois voies est de 80°C. La vanne est grande ouverte pour les conditions nominales.

- *2.2 Calculez le débit nominal d'irrigation de ce plancher.*
- *2.3 Calculez le débit à régler dans le bipasse pour satisfaire les conditions exposées ci-dessus.*

**Rappel** : loi des mélanges.

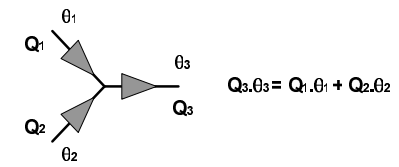

La vanne trois voies  $\odot$  (VXG44-25-10) est équipée d'un moteur piloté par l'unité de traitement local (voir schéma des connexions en *Annexe 6*).

#### *2.4 Déterminez la référence du moteur à installer en fonction des différentes propositions qui vous sont faites en annexe 9. Justifiez votre sélection.*

La salle d'exposition possède un plancher chauffant qui existait avant la restructuration du bâtiment. Tout comme la salle de réception, ce local est utilisé de manière intermittente en fonction des différentes manifestations.

Le circulateur double *ECX 2400* (**annexe 10**) assurant l'irrigation de ce circuit est arrivé en fin de vie et l'on envisage de le remplacer par une *pompe double* pilotée par un variateur de vitesse de marque *GRUNDFOS* séries *MAGNA* ou *UPE* afin d'optimiser les consommations énergétiques inhérentes à cet appareil.

- *2.5 Sachant que le circulateur existant (ECX 2400) est réglé sur la grande vitesse, donnez les caractéristiques du point de fonctionnement (H, Q).*
- *2.6 Au regard du tableau de sélection de l'annexe 10, donnez la référence du circulateur électronique qui vous semble le plus adapté pour remplacer la pompe existante.*

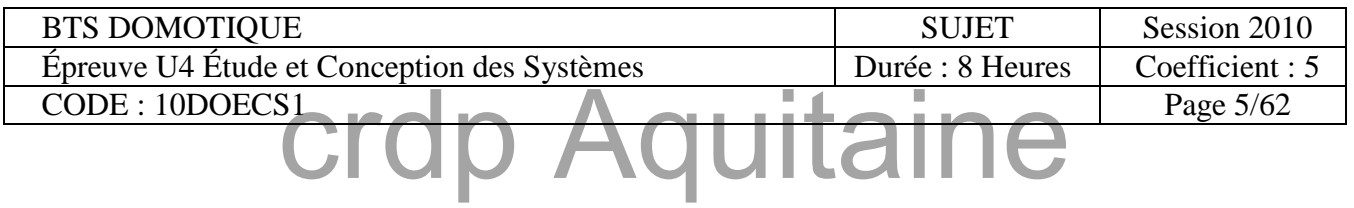

#### **PARTIE 2 : Sous-station noyau C**  $\parallel$  Questions

#### *Production d'eau chaude sanitaire : répondre sur copie et DR4*

La sous-station noyau C (voir schéma d'ensemble **annexe 2**) comprend un système de production d'eau chaude sanitaire semi-instantané (échangeur à plaques + ballon tampon) fonctionnant en période de chauffage associé à un ballon électrique fonctionnant en période estivale (remarque : ce ballon n'est pas représenté sur l'**annexe 2**). Ces systèmes desservent en eau chaude sanitaire l'aile C du bâtiment et plus précisément :

- $\Box$  les cuisines de la salle de réception
- $\Box$  les vestiaires de la cuisine

Le système de production d'eau chaude sanitaire utilisé est un ensemble PREPA-GROUP de la marque CHAROT (voir **annexe 11**).

#### *Questions :*

*Objectif 1 :* cette première partie de l'étude consiste à dimensionner le volume du ballon tampon de l'ensemble PREPA-GROUP.

#### **Données :**

Consommation d'eau chaude :

- $\Box$  Nombre maximal de repas fournis par les cuisines : 290
- $\Box$  Consommation en eau chaude : 7 litres à 45 °C /repas
- $\Box$  Température eau froide du réseau : T<sub>EF</sub>=10°C

Caractéristiques connues du PREPA-GROUP :

- $\Box$  La pompe au primaire est une prima 11
- $\Box$  Le régime de température au primaire est : 80°C/60°C
- $\Box$  La température de stockage du ballon : T<sub>stockage</sub> = 55°C

#### **Contraintes de dimensionnement :**

- Le système doit être capable de fournir :
	- **C1 :** (contrainte 1) : 30% de la consommation totale d'eau chaude en 10 minutes (consommation d'eau en période de pointe).
	- **C2 :** (contrainte 2) : La consommation totale d'eau chaude en 6 heures.
- *2.7 Déterminez le volume maximal d'eau chaude à 55°C à fournir par service. Déduisez la consommation d'eau en période de pointe.*
- *2.8 Déterminez le débit de production d'eau chaude instantané à 55°C que peut fournir l'échangeur. On fait l'hypothèse que l'échangeur a un rendement égal à 1 entre le primaire et le secondaire.*
- *2.9 Déduisez le volume minimal du ballon tampon pour faire face à la consommation d'eau en période de pointe (C1). Faites le choix du volume du ballon tampon (voir annexe 11). Validez le système vis-à-vis de C2.*

BTS DOMOTIQUE SUJET Session 2010 Épreuve U4 Étude et Conception des Systèmes | Durée : 8 Heures | Coefficient : 5  $CODE: 10DOECS1$   $\Box$ *<u><b>***crdp Aquitaine**</u>

#### **PARTIE 2 : Sous-station novau C**  $\parallel$  Questions

*Objectif 2* : réalisez le schéma d'implantation du ballon électrique de 1200 litres qui assure la production d'eau chaude sanitaire pendant la période estivale. Il est monté en parallèle au ballon tampon du Prepa-Group.

#### *Contraintes :*

- **C1 :** Montage en parallèle du ballon électrique et du ballon tampon.
- **C2 :** Le passage de l'un à l'autre est effectué par des vannes manuelles.
- **C3 :** Pour une maintenance aisée prévoir des vannes d'isolement sur chaque ballon.
- *2.10 Réalisez sur le DR 4 le schéma d'implantation en respectant l'ensemble des contraintes indiquées ci-dessus.*
- *2.11 Entourez sur le schéma réalisé la ou les vanne(s) fermée(s) lors de la période estivale.*
- *2.12 Donnez le nom et le rôle de l'élément noté 1 sur le schéma (Répondez sur le document DR 4).*
- *Objectif 3 :* seule la partie du réseau desservant en eau chaude la cuisine est bouclée (voir schéma cidessous). Un calcul préliminaire a permis de déterminer le diamètre de la canalisation aller. Vous allez devoir déterminer certaines caractéristiques de ce réseau de bouclage.

#### **Données :**

Les tuyauteries aller et retour sont calorifugées. (Voir **annexe 12** pour la méthode de calcul et pour la détermination de leur coefficient de déperdition Ud,w  $(W.m^{-1}.K^{-1})$  suivant la RT2000).

Cu 32x1 signifie : diamètre extérieur 32 mm, épaisseur 1mm.

#### **Hypothèse :**

**1kg d'eau** ⇔ **1 litre**

#### **Contraintes de dimensionnement :**

- **C1 :** On désire au minimum 51°C en T1 afin d'avoir au moins 50°C aux points de puisage.
- **C2 :** Pour des raisons sanitaires la vitesse d'écoulement de l'eau dans la tuyauterie de bouclage doit être comprise entre 0.2 et 0.5 m/s et son diamètre au minimum de 16x1 (diamètre ext 16 mm épaisseur 1mm) pour du cuivre.

 **C3 :** On impose un différentiel maximum de température entre le départ et le retour au ballon de 7°C.

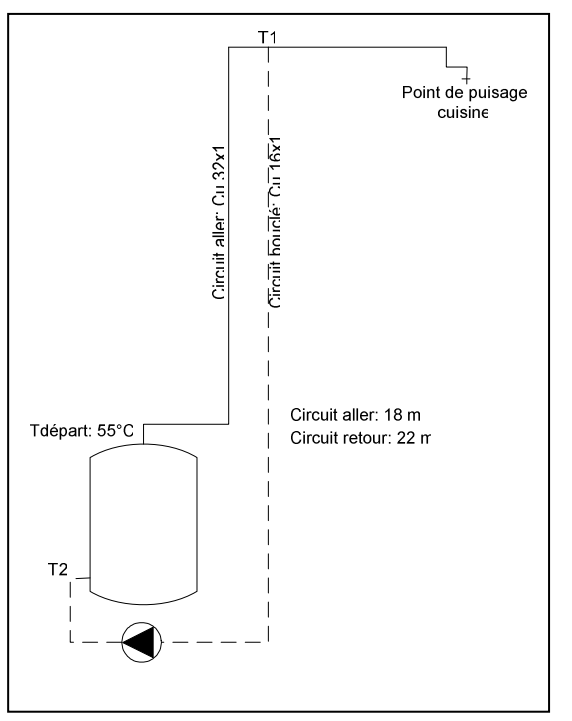

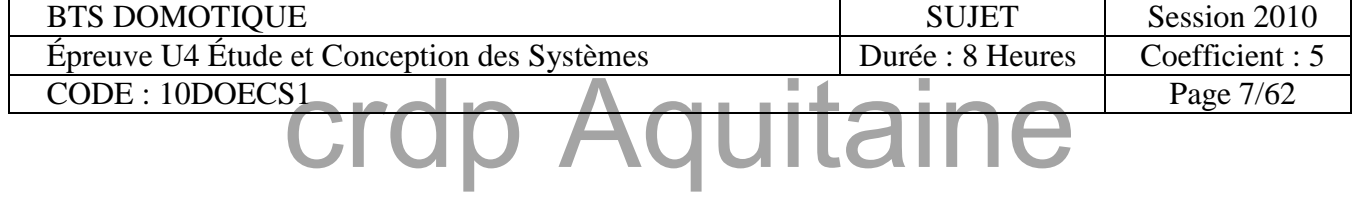

#### **PARTIE 2 : Sous-station noyau C Questions**

- *2.13 Quel est le rôle principal d'un réseau de bouclage ?*
- *2.14 Déterminez le débit en kg/s et en l/h permettant de respecter la contrainte C1 sachant que l'on considère que l'ensemble du réseau de bouclage se situe dans une gaine technique à 5°C. (Voir l'annexe 12 décrivant la méthode de calcul)*
- *2.15 Vérifiez la compatibilité de ce résultat avec la contrainte C2 en faisant l'hypothèse que la canalisation de bouclage est en Cu 16x1. Concluez sur la valeur du débit minimal de bouclage.*
- *2.16 Recalculez T1 et déterminez T2. Concluez par rapport aux contraintes C1 et C3.*

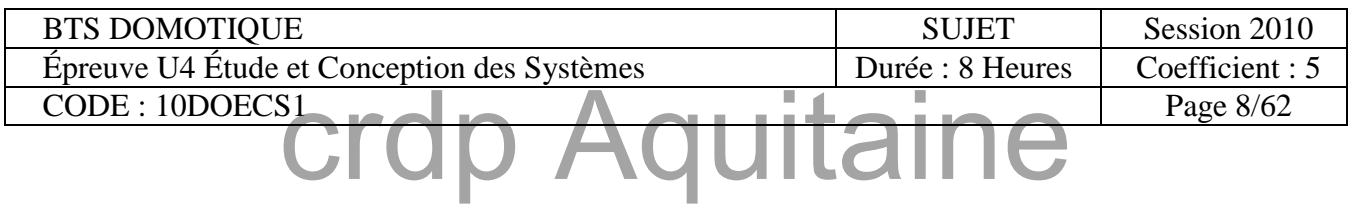

#### **PARTIE 3 : CTA Réception | Questions | Questions |**

#### *Modulation du débit de ventilation :*

Actuellement la ventilation de la salle de réception est assurée par un système double flux sans récupération d'énergie. Un caisson de ventilation insuffle l'air avec un débit de 10500 m<sup>3</sup>/h dans la salle et un autre caisson assure l'extraction. L'air insufflé est préchauffé (si nécessaire) à une température de 19°C par une batterie à eau chaude. Ce système fonctionne en tout air neuf sans variation de débit.

Les responsables techniques de ce bâtiment envisagent l'installation d'un système de modulation du débit de ventilation en fonction de la concentration de  $CO<sub>2</sub>$  qui est un critère représentatif du nombre de personnes présentes dans la salle (voir **annexe 13**).

Le temps d'occupation de la salle étant faible, vous allez devoir déterminer le temps de retour sur investissement de l'installation d'un tel système.

#### *Données :*

Ventilation et qualité de l'air :

- Concentration en  $CO_2$  de l'air neuf : 350 ppm (voir **annexe 13** pour la signification de ppm)
- $\Box$  Rejet de CO<sub>2</sub> par personne et par heure : 18 litres
- $\Box$  Débit maximal actuel de ventilation : 10500 m<sup>3</sup>/h

Occupation de la salle à partir des observations des années précédentes :

- Au minimum huit réceptions par mois de début octobre à fin mai
- Chaque réception dure 10h dont 4h pour la préparation avec 15 personnes présentes dans la salle et 6h pour la réception avec en moyenne 115 personnes présentes

Données climatiques :

Air chauffé et soufflé à 19°C

 $\Box$ 

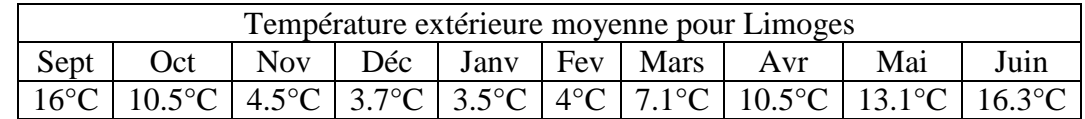

Coût de l'énergie :

 $\Box$  Prix du MWh : 45€ HT

Coût du matériel de l'installation et des réglages :

 $\Box$  Sonde CO<sub>2</sub> et kit montage en gaine, deux variateurs de fréquence, transformateur 230V/24V, matériels divers, installation et réglages (mesure des débits réels) : 5450 €HT

#### *Rappel formule :*

Puissance (W) nécessaire pour chauffer un débit d'air Qv  $(m^3/h)$  de Te à Ti (°C)

 $P=0.34.$  $Ov.(Ti-Te)$ 

#### *Questions :*

**Les questions 3.1, 3.3, 3.4 et 3.5 sont indépendantes.** 

*3.1 A partir des limites de concentration (annexe 13), tracez l'évolution en pourcentage du débit de ventilation, en fonction de la concentration en CO2 (en ppm) dans la salle.* 

*Sur ce même graphique indiquez pour les deux points caractéristiques les valeurs des débits correspondant à notre étude.* 

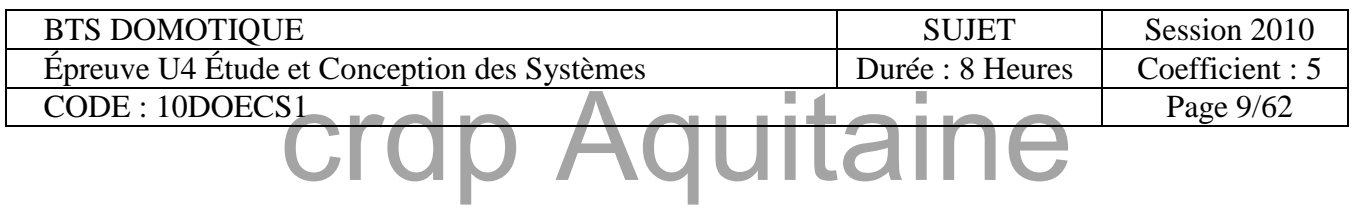

#### **PARTIE 3 : CTA Réception | Questions | Questions | Questions | Questions | Questions | Questions | Questions | Questions | Questions | Questions | Questions | Questions | Questions | Questions | Questions | Questions | Qu**

*3.2 Déterminez le nombre de personnes présentes dans la salle permettant d'atteindre les deux niveaux caractéristiques de concentration de CO2 du graphique précédent. Aidez-vous du schéma ci-dessous et de l'annexe 13 vous expliquant la signification de ppm.* 

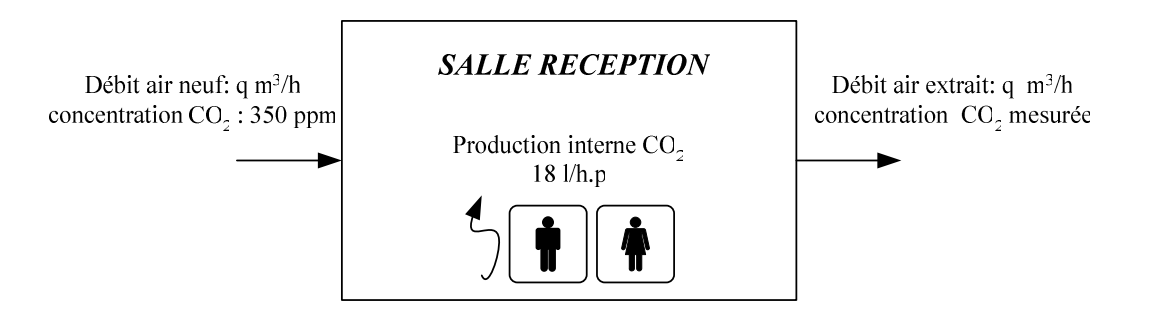

*3.3 Actuellement le ventilateur n'est pas régulé, il fonctionne en tout ou rien à chaque réception. Déterminez la consommation énergétique liée au chauffage de l'air neuf pour le mois de janvier. Déduisez-en le coût (€ HT) pour ce mois.*

Pour la suite des questions, prendre les valeurs suivantes pour les débits de ventilation :

- $\Box$  pour 15 personnes présentes prendre un débit de 2100 m<sup>3</sup>/h,
- $\Box$  pour 115 personnes présentes prendre un débit de 4430 m<sup>3</sup>/h.

#### *3.4 Déterminez la consommation en énergie pour un fonctionnement de la salle avec le système de modulation du débit au mois de janvier.*

Coût annuel sans modulation du débit :  $1225 \text{ } \in$  HT Coût annuel avec modulation du débit :  $408 \text{ } \in$  HT

> *3.5 Déterminez le temps de retour sur investissement de l'installation de ce système de modulation des débits.*

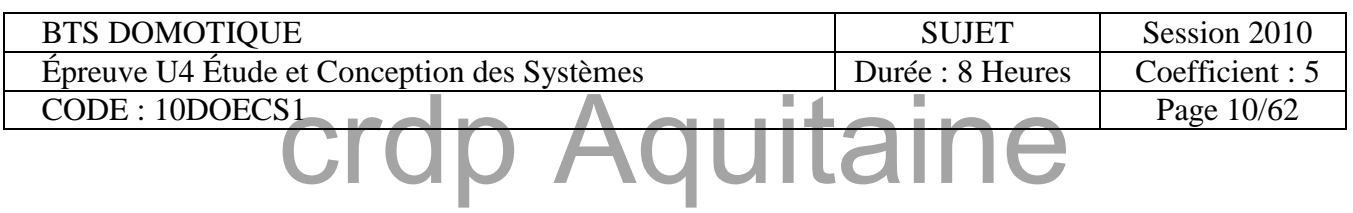

#### **PARTIE 4 : GTB**  $\qquad$  **Questions**

#### **Objectifs de l'étude** :

A partir des schémas de principe de la sous-station du noyau C **annexe 2** et de la centrale de traitement d'air niveau combles noyau BC **annexe 3**.

- Analysez les schémas de principe.
- Recensez le nombre de points entrées et sorties à prendre en compte pour la gestion technique du bâtiment.
- Faites le choix du matériel de GTB à installer.

#### **Informations et contraintes à respecter :**

- Schéma de principe de la sous-station noyau C ancien hôpital **annexe 2**.
- Schéma de principe de la centrale de traitement d'air niveau combles noyau BC ancien hôpital **annexe 3**.
- Le système de GTB sera celui du constructeur Siemens, (famille *DESIGO PX* **annexes 14 à 22)**.
- Les thermostats de sécurité, aquastats et pressostats délivrent des contacts secs qui devront être pris en compte par la GTB.
- Les vannes trois voies motorisées sont commandées par la GTB par un signal de positionnement de type 0-10V.
- Les servomoteurs de registre (CTA) sont commandés par la GTB par un signal de positionnement de type 0-10V, ces servomoteurs intègrent un contact de fin de course (contact sec) permettant d'informer la GTB de la position fermée du registre, cette information devra être prise en compte par la GTB.
- Chaque pompe est commandée par une sortie TOR libre de potentiel provenant de la GTB.
- Chacune des pompes est protégée par un disjoncteur magnéto-thermique associé à un contact de défaut qui devra être pris en compte par la GTB.
- Chacun des moteurs de ventilateur est protégé. L'état de la protection associée à un contact de défaut sera pris en compte par la GTB.
- Un contact sec « synthèse défaut armoire » devra être pris en compte par la GTB.
- Ees sondes de température sont de type LG-Ni 1000.
- On impose d'avoir une commande manuelle des sorties analogiques ou TOR de la GTB en cas de problème.
- Les entrées TOR seront de type normalement ouvert à contact permanent libre de potentiel.
- On rappelle les termes ou abréviations vues de la GTB :

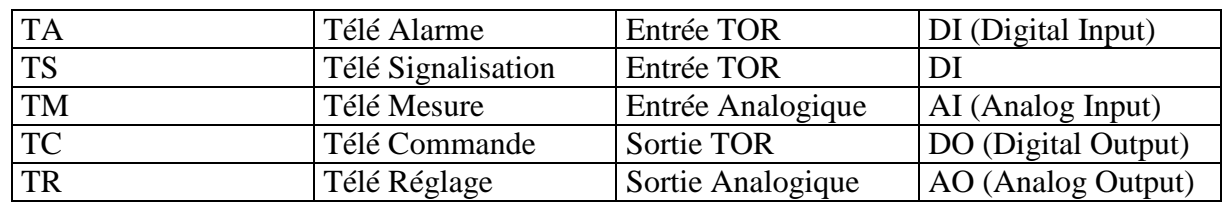

Le sigle UI (Universal Input) permet de câbler des entrées TOR ou analogiques indifféremment.

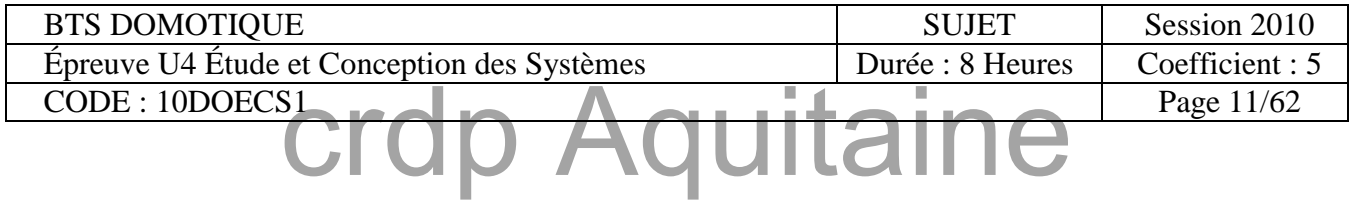

#### **PARTIE 4 : GTB**  $\qquad$  | Questions

#### **Travail demandé :**

- *4.1 En vous aidant du document schéma de principe Sous-station noyau C (annexe 2), complétez le document réponses DR5 « Configuration des points système SS noyau C ». Les repères défauts de pompe porteront le même repère que les pompes.*
- *4.2 En vous aidant du document schéma de principe CTA niveau combles noyau BC (annexe 3), complétez le document réponses DR6 « Configuration des points systèmes CTA noyau BC ». Puis reportez les repères A à O des composants de l'installation sur le document réponses DR7.*
- *4.3 Choix des unités de traitement locales de la sous-station noyau C.*
- A partir du document réponses **DR5**
- A partir des documents constructeurs *SIEMENS DESIGO PX* **(annexes 14 à 22)**
- *4.3.1 Quelle est la différence entre une UTL compacte et une UTL modulaire ?*
- *4.3.2 Comment sont reliées les UTL modulaires aux modules d'entrées / sorties ?*

#### *4.3.3 Que représente une unité de charge ?*

On impose pour la question suivante l'utilisation d'une UTL modulaire.

Si plusieurs possibilités de choix de modules s'offrent à vous, vous devrez tenir compte des priorités suivantes :

- $\triangleright$  Priorité 1 (haute) : la somme des unités de charge doit être minimale.
- $\triangleright$  Priorité 2 : le nombre de module E/S doit être minimum.
- $\triangleright$  Priorité 3 : le nombre de points disponibles (non connectés) après câblage des modules sur l'application doit être maximum.
- *4.3.4 Complétez le document réponses DR8 tableau de choix de matériel.*
- *4.4 En complétant le document réponses DR9, faites le choix des modules E/S qui devront être connectés à une seule UTL PXC64U chargée de piloter les deux CTA exposition et réception.*
- *4.5 A partir des documents DR8 DR9 et annexe 14, faites le bilan du matériel nécessaire (UTL et modules E/S) à l'installation de la GTB dans la sous-station noyau C et sur les centrales de traitement d'air niveau combles noyau BC et faites le devis correspondant en complétant le document réponses DR10 (utilisez une UTL pour la CTA et une pour la sous-station).*

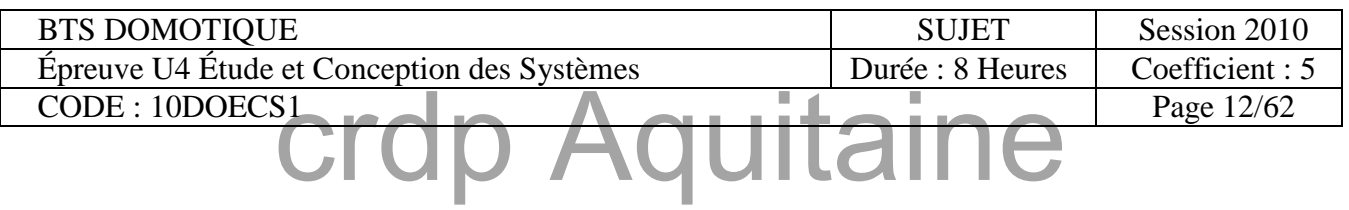

#### **PARTIE 5 : Liaison GTB-CTA Questions**

- *5.1 Commande du circuit plancher chauffant.*
- Remplissez le document réponses **DR11** en partie droite
- A partir des documents **extraits des catalogues Siemens DESIGO (annexe 23)**
- *5.1.1 En prévision du câblage de la GTB, dessinez dans les espaces clos repérés A, B et D, les différents préactionneurs et capteurs à connecter à la GTB (pour un détecteur, un contact sec ; pour une sonde résistive, une résistance variable… conformément aux « Informations et contraintes à respecter »). A noter que le moteur de la vanne 3 voies (B) requiert une alimentation 24V.*
- *5.1.2 Marquez sur chaque module extension « commande plancher chauffant réception », leur fonction (entrées, sorties, TOR, analogiques).*
- A partir des documents **extraits des catalogues Siemens DESIGO (annexe 23)**
- *5.1.3 Dessinez les modèles équivalents de chacune des entrées et sorties dans la colonne réservée à cet effet.*
- *5.1.4 Câblez les différentes entrées et sorties sur leur module respectif. Pour la clarté du schéma, il est conseillé de changer de couleur pour chaque fonction.*
- *5.2 Commande des moteurs de ventilation.*
- Système actuel de la CTA Réception
	- ventilateur à une vitesse
	- la bobine du contacteur est alimentée en 230V~
	- le réseau est 400V triphasé
	- le temps de démarrage de l'ensemble moteur, réducteur, ventilateur est environ 15s
	- le courant absorbé au démarrage est 7In

 caractéristiques du moteur : puissance utile 5,5kW tension triphasée 230/400V vitesse 3000 tr/min facteur de puissance 0,7 rendement 75%

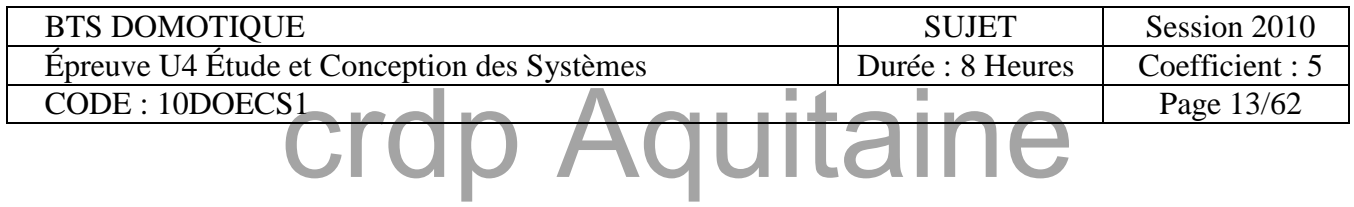

*5.2.1 Calculez l'intensité nominale du moteur, puis déterminez la classe de la protection thermique en vous aidant de l'abaque ci-dessous.* 

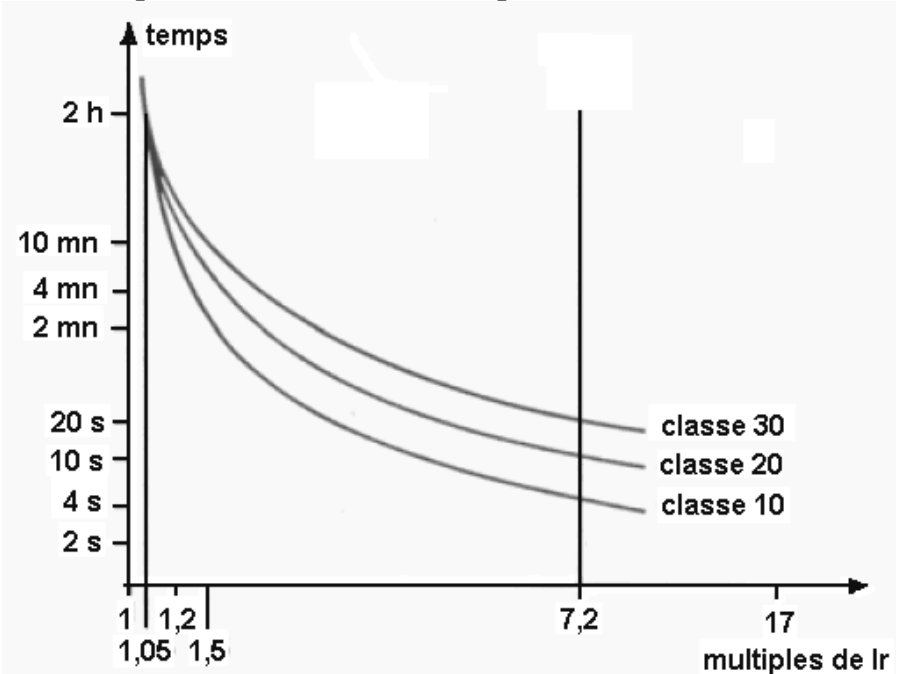

- *5.2.2 Faites le schéma de puissance d'un démarrage direct, un sens de rotation sur le document réponses DR12 partie gauche. Grâce aux annexes 24 et 25 (Relais de protection thermique et contacteur), reportez les références (contacteur, thermique et fusible). Comment coupler le moteur ?*
- *5.2.3 Si le ventilateur tourne dans le mauvais sens, comment inverser le sens de rotation ?*
- *5.2.4 Complétez la partie démarrage direct du document réponses DR11, partie gauche haute, sachant qu'il est nécessaire d'assurer une protection électrique du moteur (contact NF) et de renvoyer l'information sur la GTB (contact NO).*
- *5.3 Première amélioration possible : ventilateur à 2 vitesses.*

 $L1$ C

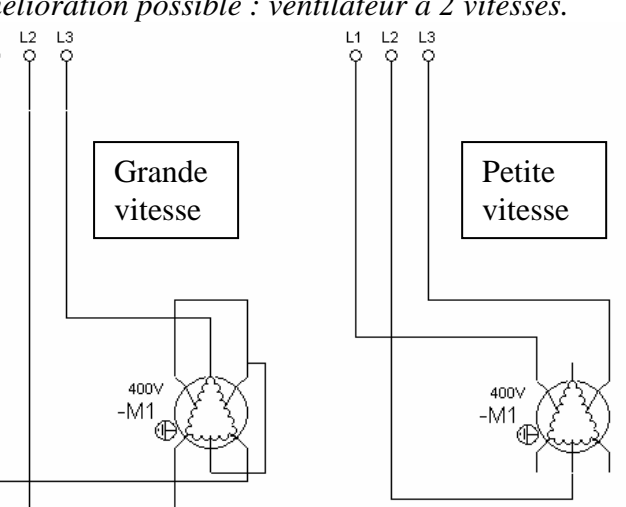

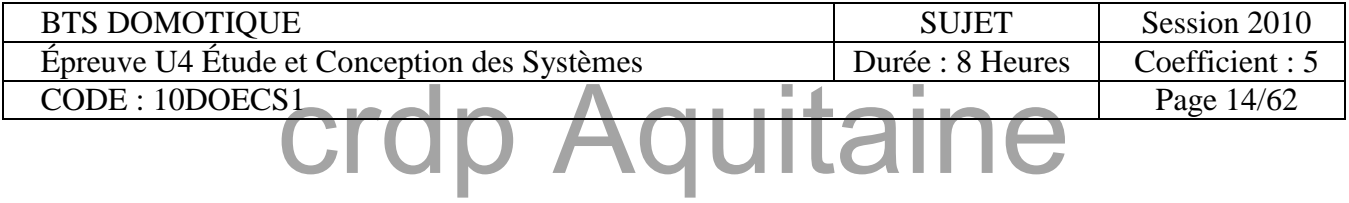

#### **PARTIE 5 : Liaison GTB-CTA Questions**

- *5.3.1 D'après le schéma ci-dessus, déterminez le câblage de la puissance permettant d'obtenir la petite vitesse, ainsi que la grande vitesse du moteur sur le document réponses DR12. Veillez à la propreté du document.*
- *5.3.2 Terminez le câblage sur le document réponses DR11, partie gauche médiane. Pour cela, il faut ne transmettre qu'une seule information de défaut et deux informations de commande (petite et grande vitesse). En GV, le couplage étoile devra être effectif avant le couplage aux lignes du moteur. Repérez les bobines par rapport au schéma de puissance.*
- *5.4 Deuxième amélioration possible. Variateur de vitesse.*
- *5.4.1 Donnez les avantages en exploitation de cette solution.*

Solution Varivent (**annexe 26**)

*5.4.2 Sur quel paramètre (hors considération thermique) se base-t-on pour régler la vitesse ?* 

Autre solution

- *5.4.3 Choisissez un variateur de fréquence d'après le document en annexe 27. Donnez le type et la référence de la protection à insérer avant le variateur.*
- *5.4.4 Prévoyez le câblage de la commande sur le document réponses DR11.*  **Le variateur possède une entrée (0-10V) pour la commande de la vitesse et une sortie (contact sec NF) en cas de défaut pour le signaler sur la GTB. La sonde est détaillée sur l'annexe 28. Le câblage de la sonde sur le variateur est détaillé en annexe 26.**

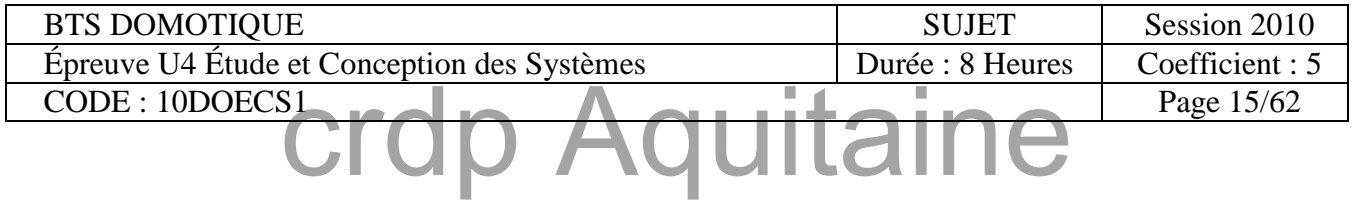

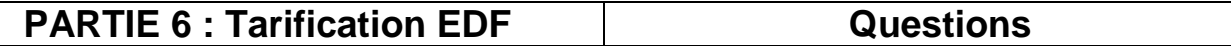

Amélioration du facteur de puissance au niveau des deux moteurs.

- Rappel : 2 moteurs 5,5kW, cosϕ=0,7 et le rendement 0,75.
- *6.1 Calculez la puissance réactive d'une batterie de condensateur pour relever le facteur de puissance à 0,9.*
- *6.2 Calculez l'intensité résultante.*
- *6.3 Quel avantage a-t-on à investir dans un tel système ?*

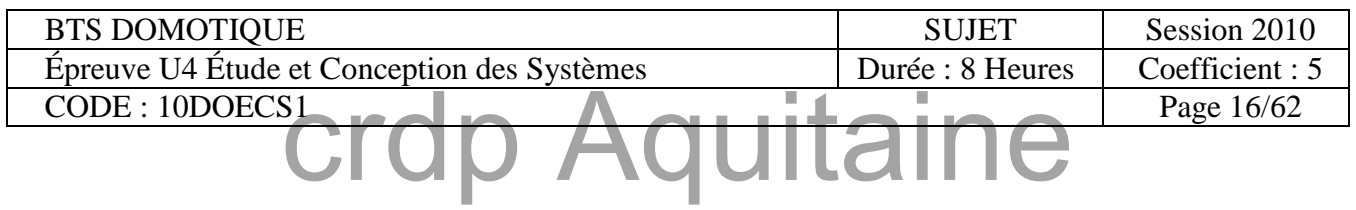

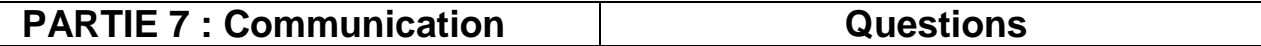

Comme indiqué à **l'annexe 19**, tous les éléments d'installation peuvent être reliés entre eux via un routeur LAN Ethernet/IP. Cette solution a été retenue par les concepteurs.

- *7.1 Décodage d'une trame Ethernet (voir annexe 29).*
	- Le début de la trame envoyée est la suivante :

4C 00 00 32 10 AF 00 42 21 01 XX XX YY YY YY YY C0 A8 7B DF …

- *7.1.1 Donnez le numéro de version du protocole, la longueur de l'entête IP. Donnez la longueur totale du datagramme en nombre d'octets. Donnez l'identification. Donnez la durée de vie.*
- *7.1.2 Calculez le checksum de l'entête XX XX, sachant qu'il correspond au complément à 1 de la somme des compléments à 1 de chaque élément précédent (4C 00 … 21 01) sur le document réponses DR13.*
- *7.1.3 Calculez l'adresse IP de la source YY YY YY YY, sachant qu'elle s'écrit en décimal 192.168.126.2. Donnez l'écriture décimale de l'adresse IP de destination.*
- *7.2. Etude des collisions (méthode CSMA/CD).*

Le participant qui veut transmettre l'information écoute le canal de transmission. S'il constate une transmission, il attend. Dans le cas contraire, il transmet. Il peut néanmoins arriver que 2 participants transmettent en même temps, on dit qu'il y a collision. On se propose ici d'étudier ce cas et de voir une méthode pour y remédier.

- *7.2.1 Sachant que deux participants se trouvent au maximum à 100m de distance, que la vitesse des signaux électriques dans le câble est d'environ 220 000 km/s, déterminez le temps maximum qu'il faut au signal pour arriver d'un participant à un autre. Ce temps est appelé période de vulnérabilité.*
- *7.2.2 Expliquez pourquoi il peut exister des collisions.*
- *7.2.3 On admet que le participant A commence à émettre à t=0 (origine des temps). Un deuxième (le B) émet, lui, à t=0,2*µ*s. Y a-t-il collision ?*

Tous les participants qui s'aperçoivent d'une collision, envoient un signal de bourrage.

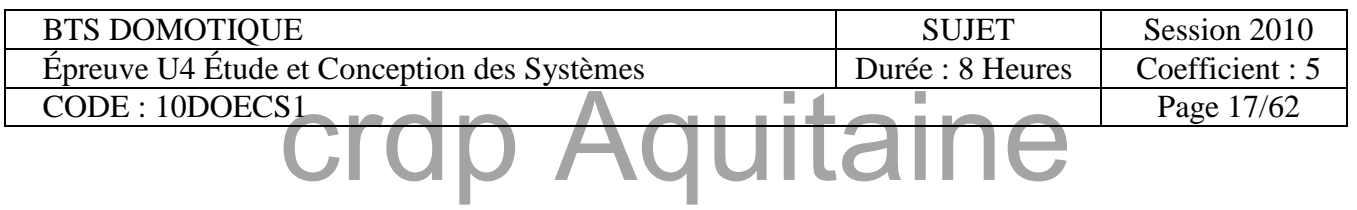

# **Dossier des annexes**

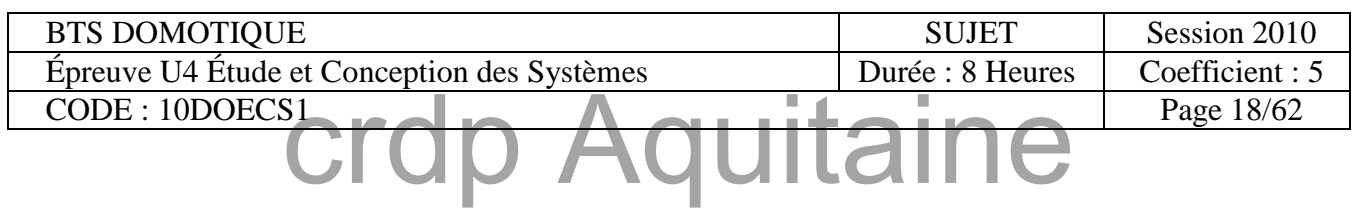

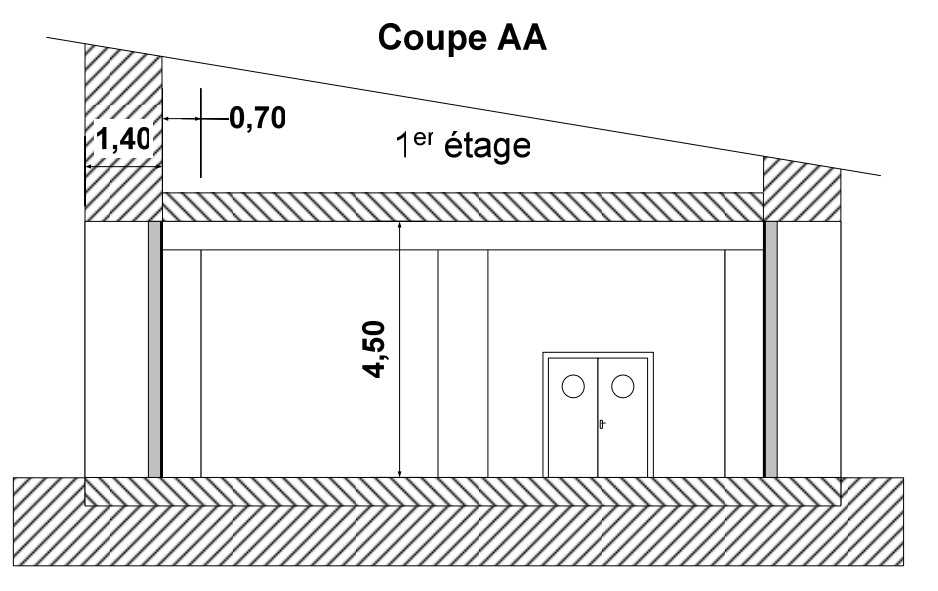

# **Salle d'exposition**

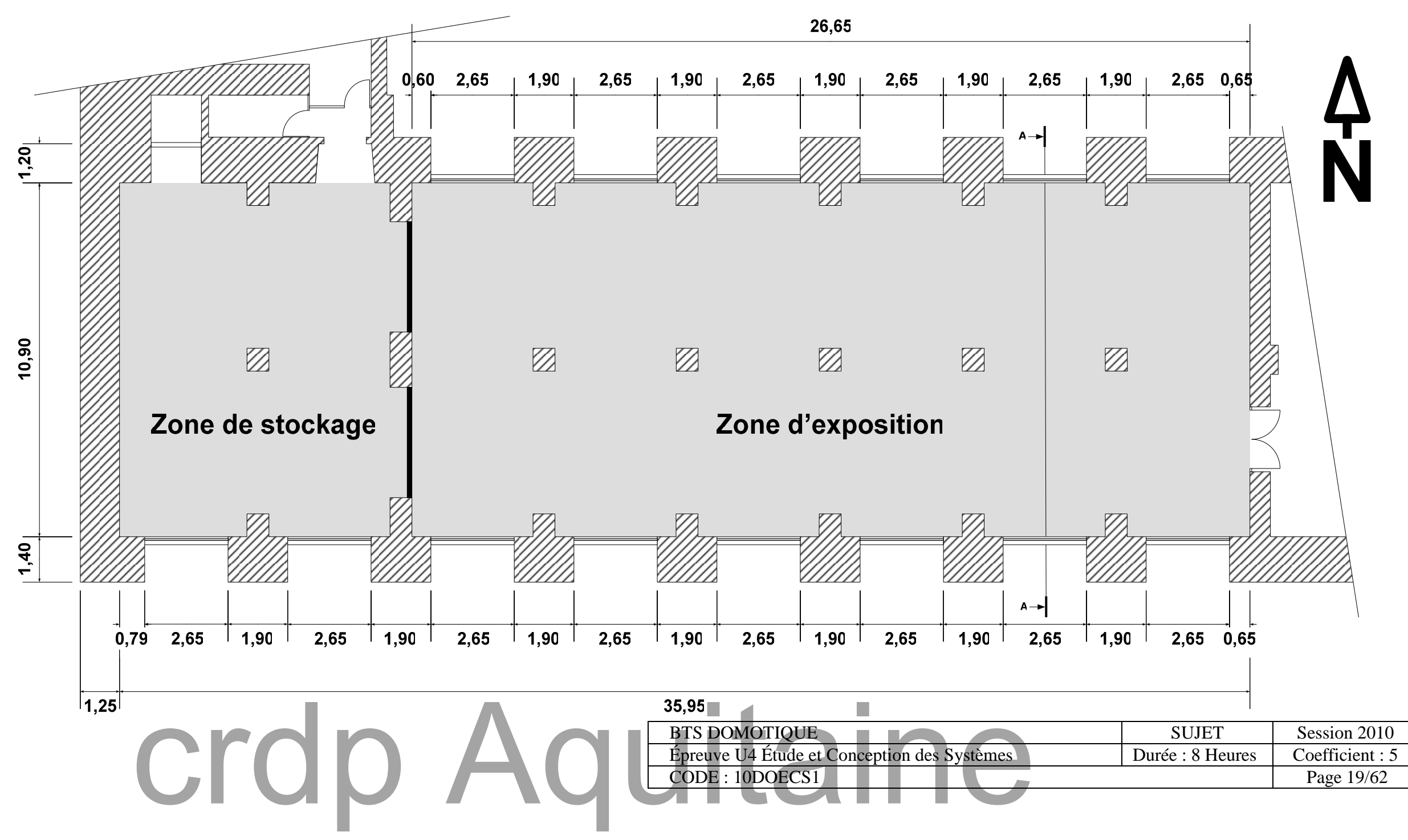

#### **PARTIES 2 & 4 : Sous-station noyau C Annexe 1**

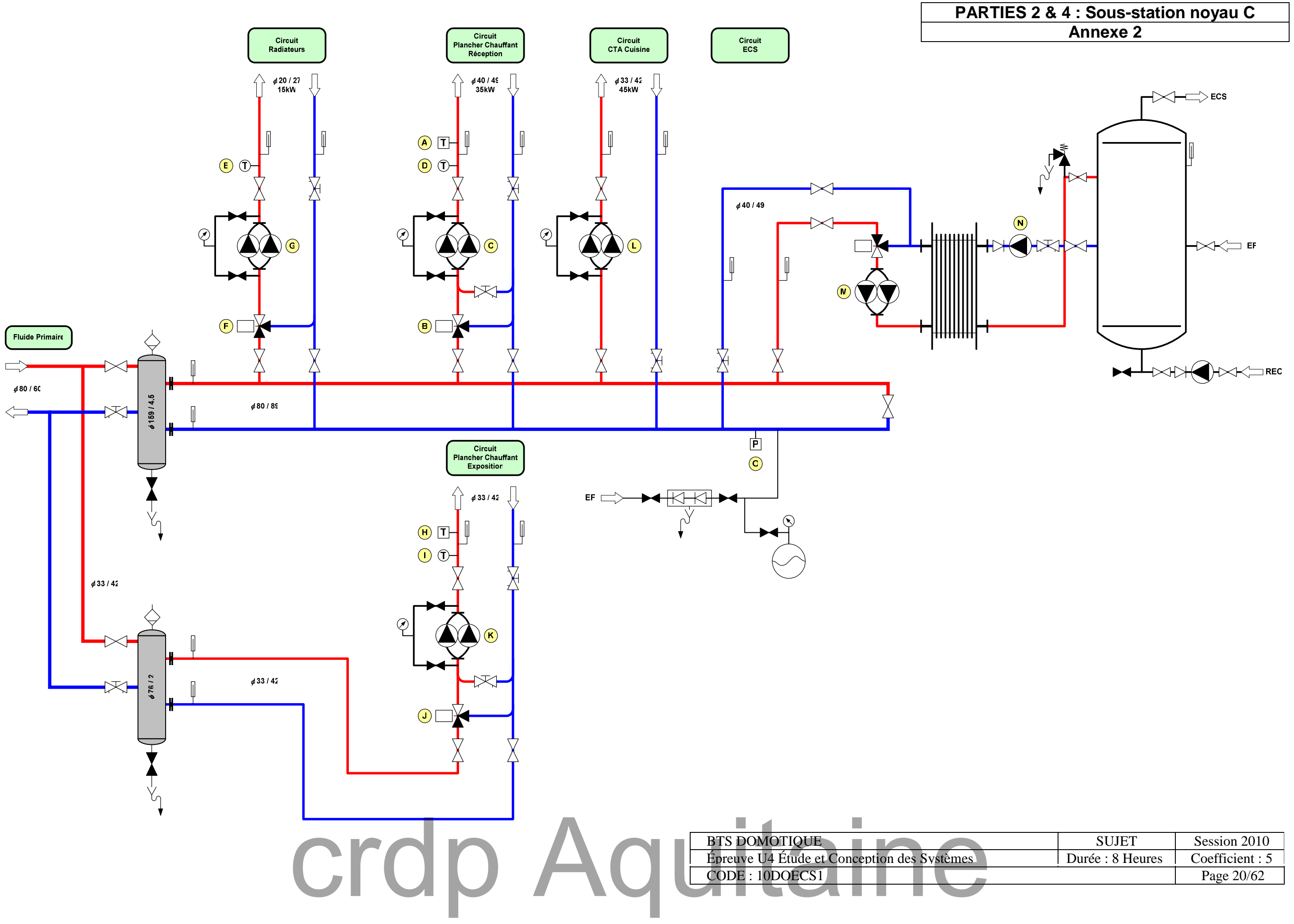

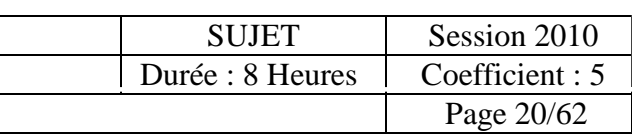

### **CTA Réception**

**CTA Exposition** 

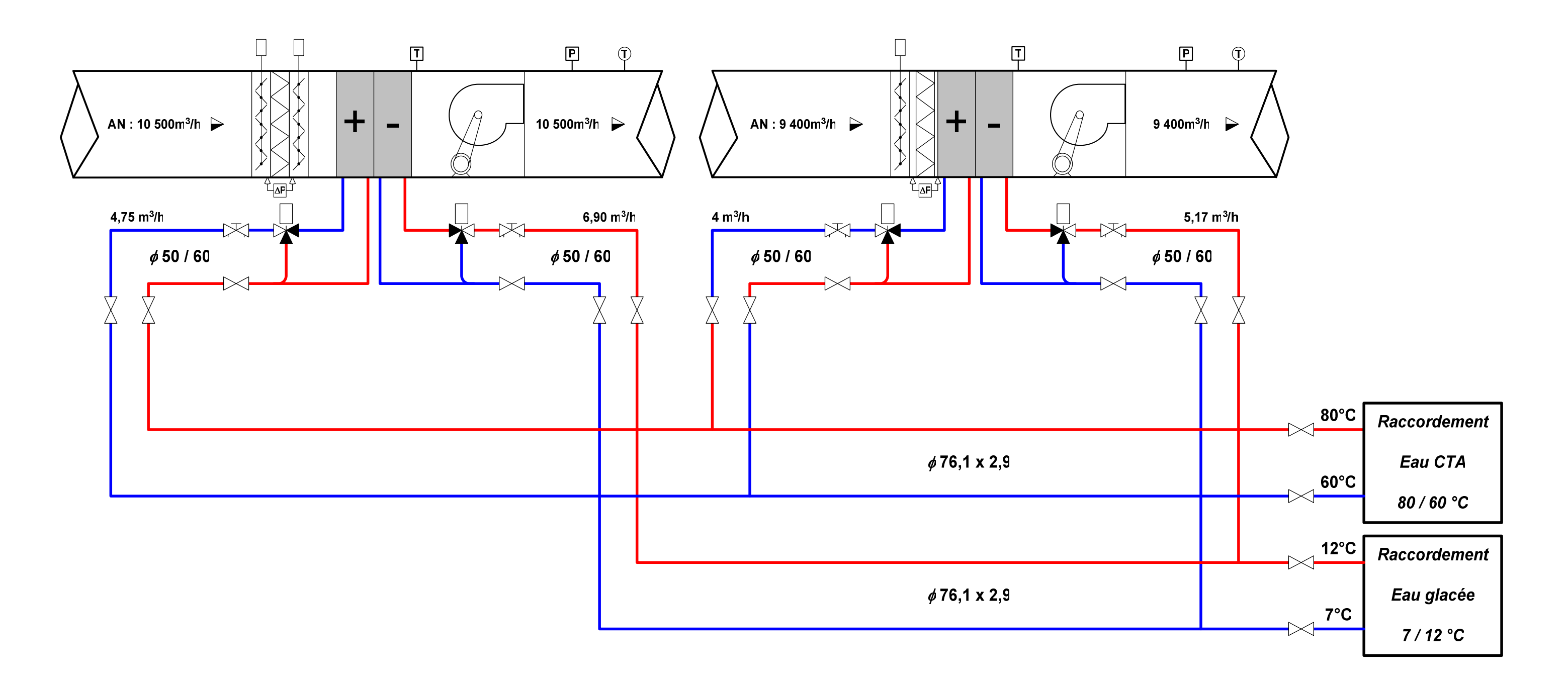

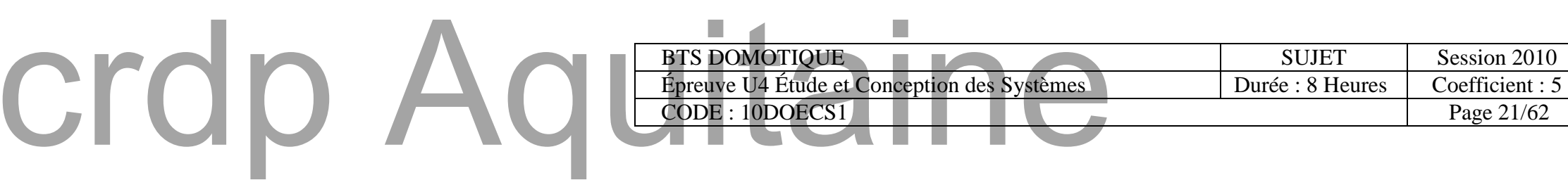

#### **PARTIES 2 & 4 : Sous-station noyau C Annexe 3**

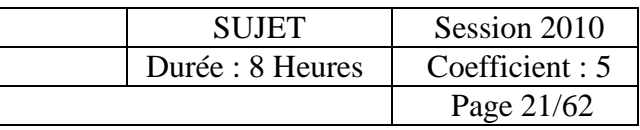

#### **PARTIE 1 : Confort thermique Annexe 4**

#### **Détermination des valeurs des résistances superficielles :**

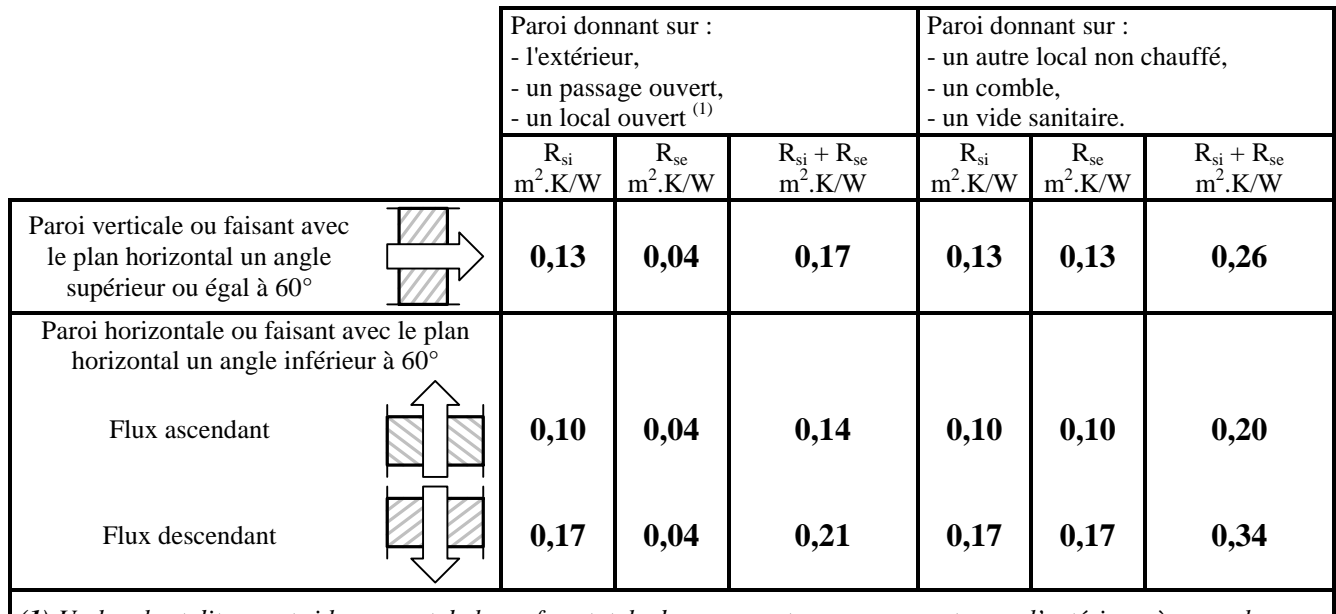

*(1) Un local est dit ouvert si le rapport de la surface totale de ses ouvertures permanentes sur l'extérieur, à son volume est égal ou supérieur à 0,005 m<sup>2</sup> /m<sup>3</sup> .* 

#### **Confort thermique de la salle d'exposition :**

#### **Conditions de mesures :**

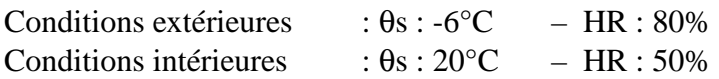

#### **Températures moyennes de surfaces des parois relevées :**

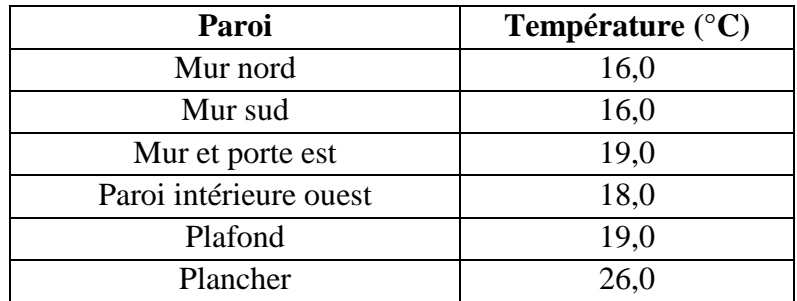

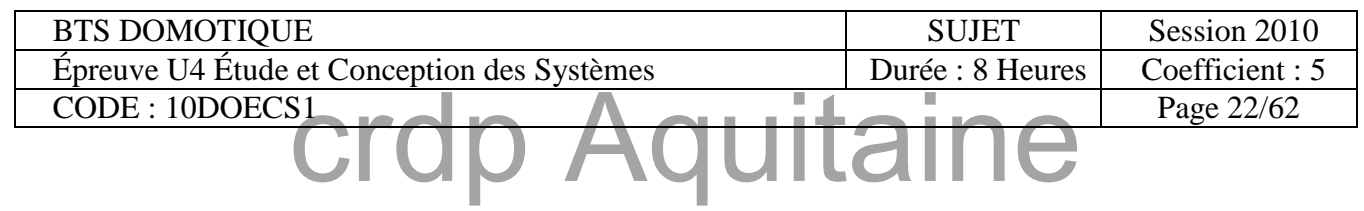

#### **PARTIE 1 : Confort thermique | Annexe 5**

#### **Vitrage de remplacement :**

Pilkington Optitherm<sup> $m$ </sup> S3 - Verre à couche à haute performance thermique

#### Pilkington Optitherm<sup>™</sup>S3

La dernière innovation en isolation thermique

Pilkington Optitherm" S3 est un verre à couche tendre (off line) qui possède de très hautes performances en isolation thermique.

Assemblé en double vitrage avec un remplissage argon,

Pilkington Optitherm" S3 permet d'atteindre des valeurs

de Ug = 1.1 W/m<sup>2</sup>K ainsi qu'un facteur solaire de 63%

(valeurs calculées en accord avec la dernière norme européenne EN 673).

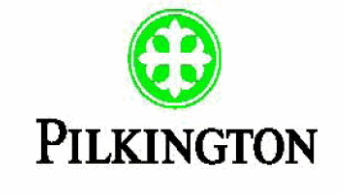

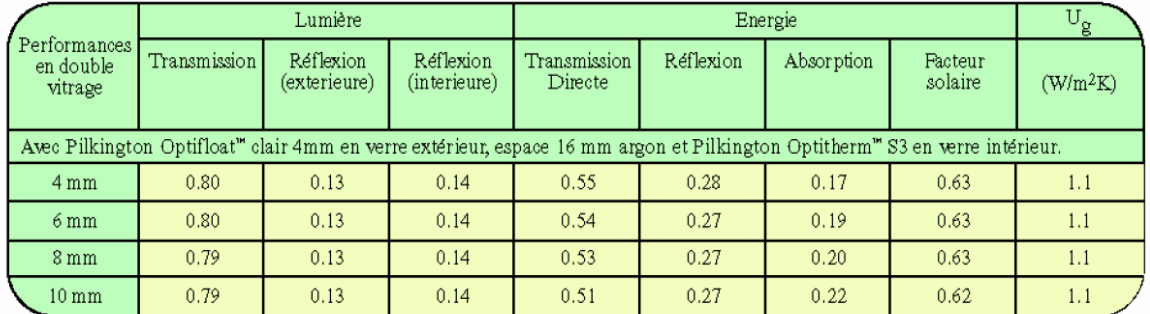

Les valeurs indiquées en simple vitrage sont données seulement à titre de comparaison.

Pilkington Optitherm "S3 doit être utilisé uniquement en double vitrage.<br>Les valeurs en double vitrage ont été calculées en fonction des normes EN 410 et EN 673 avec un remplissage argon de 90%

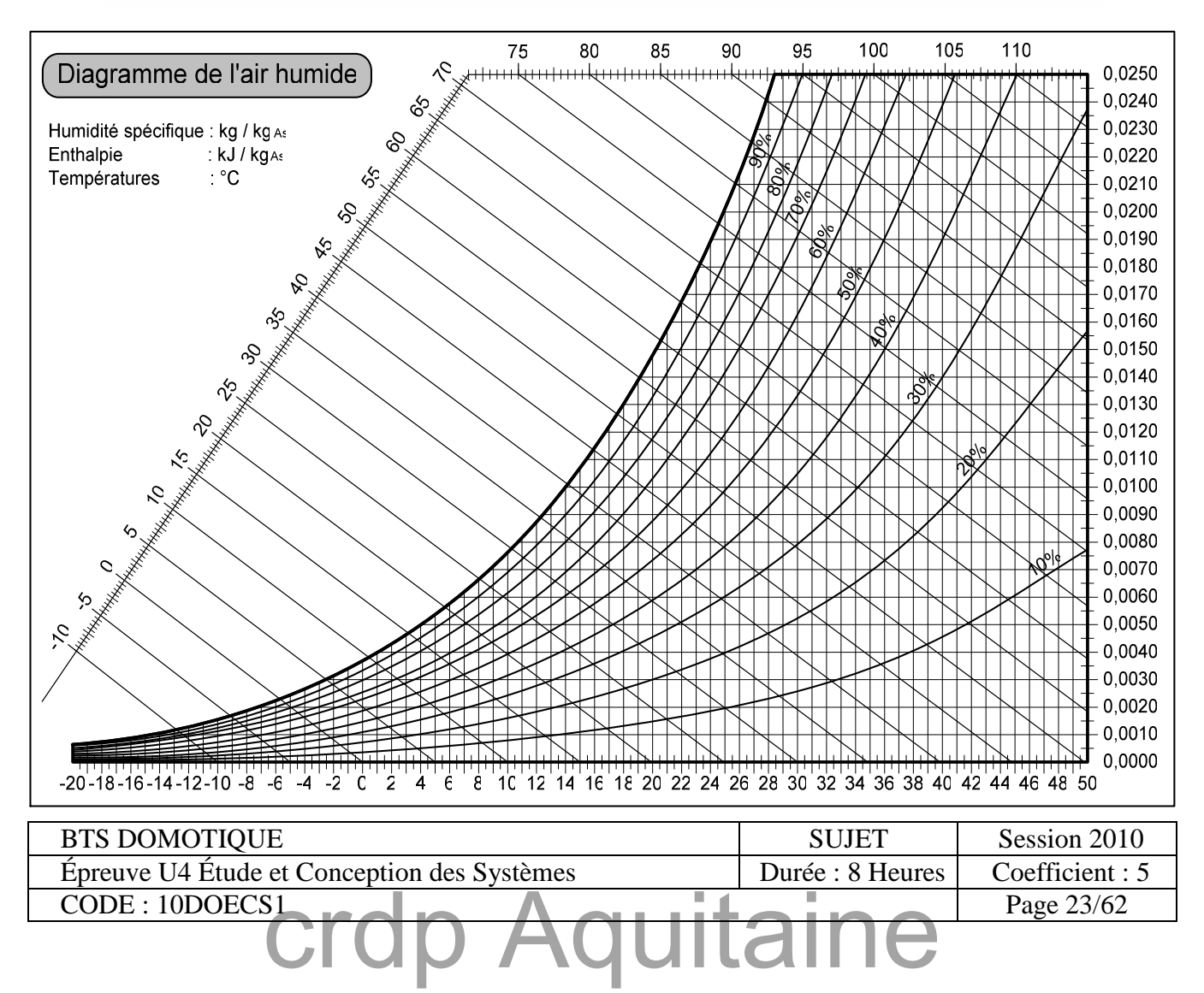

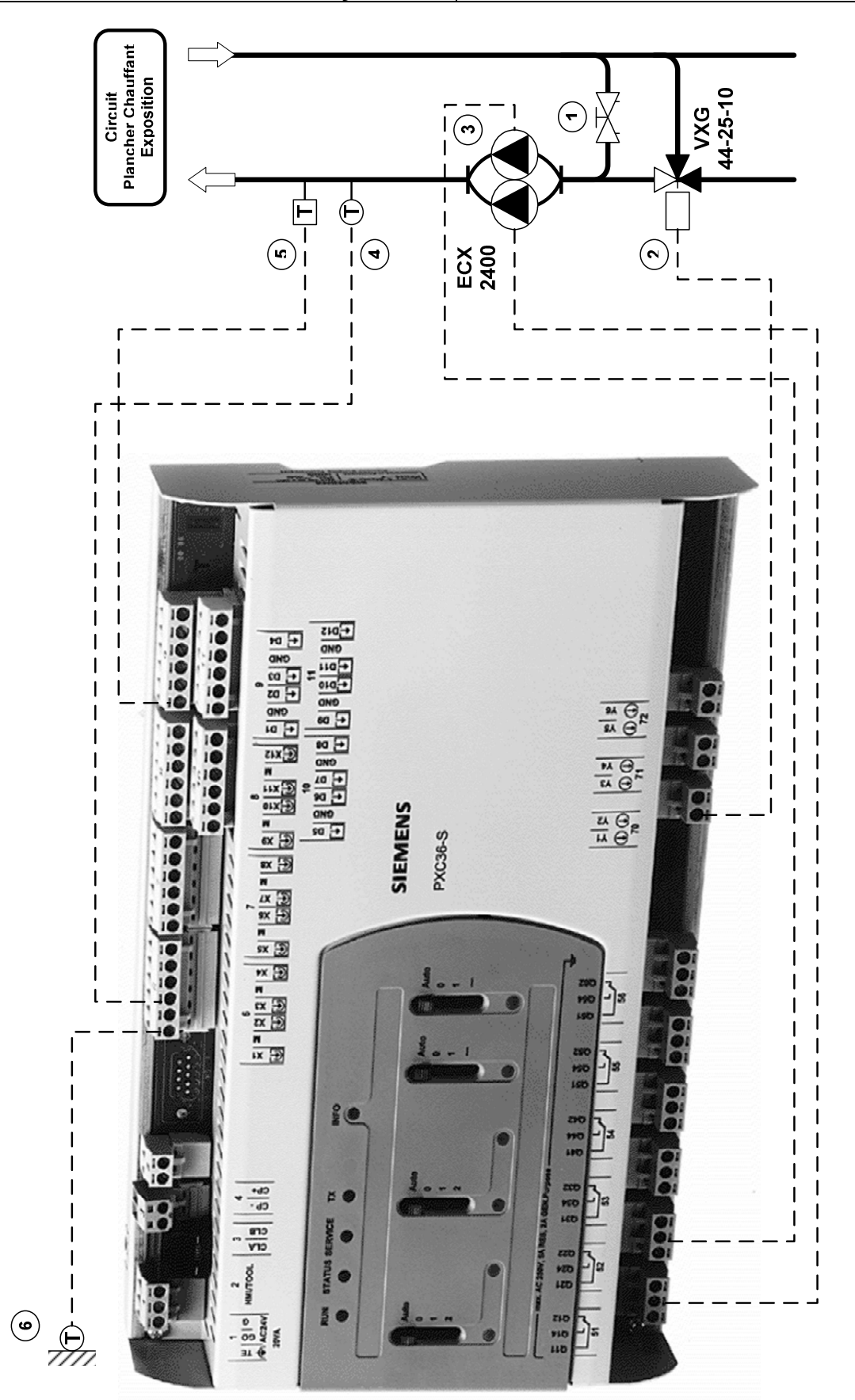

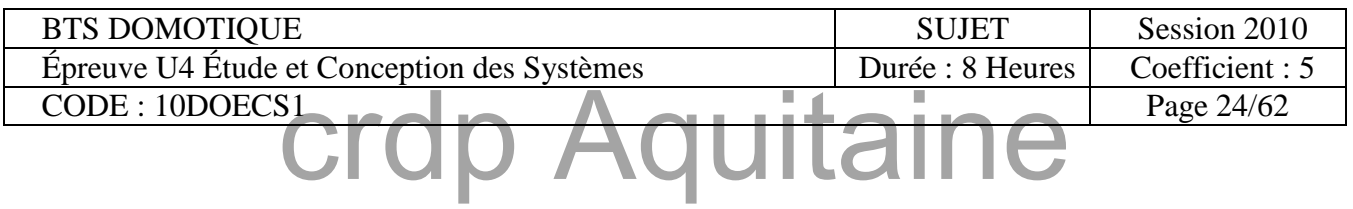

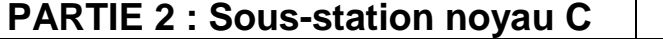

### **Annexe 7**

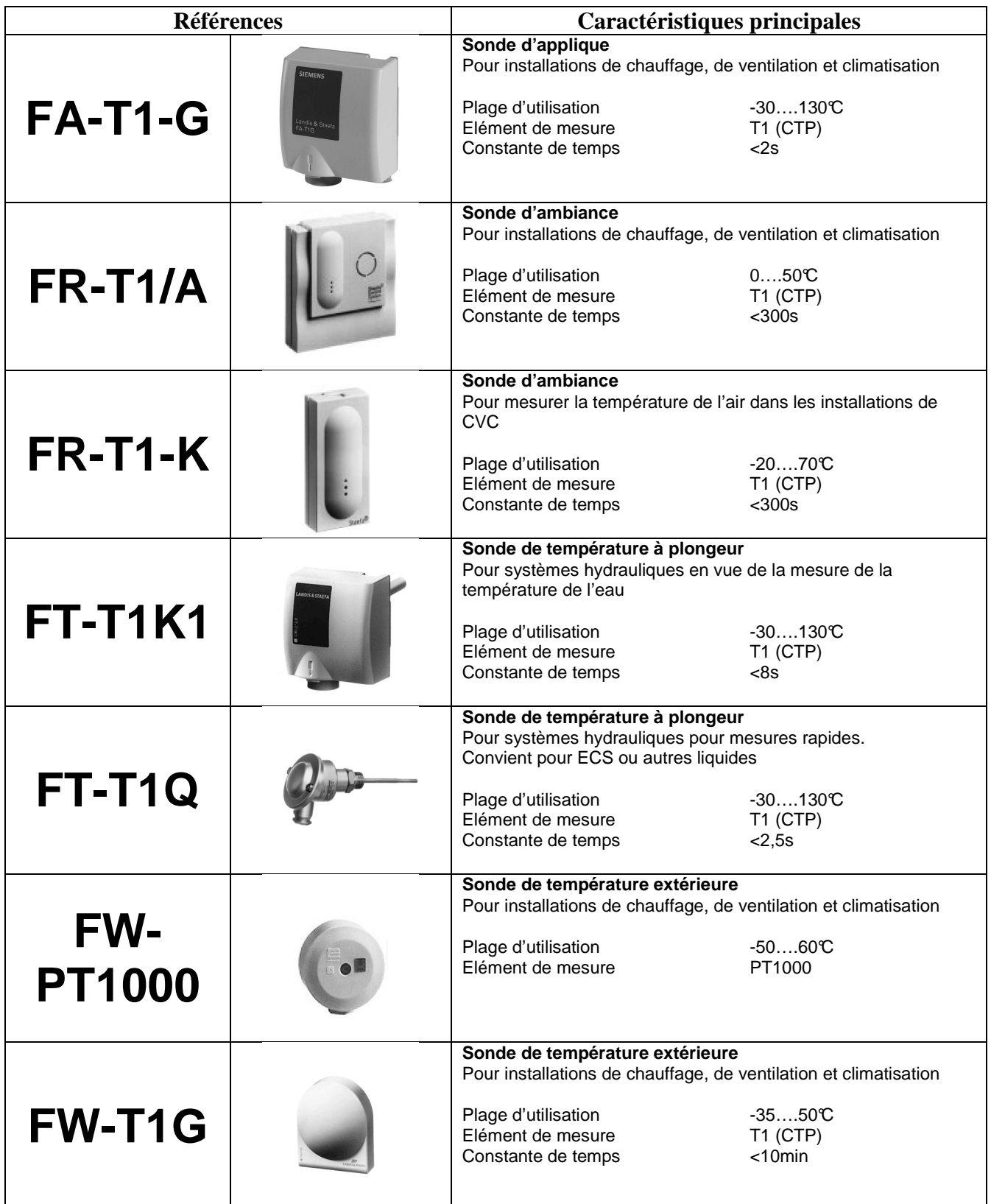

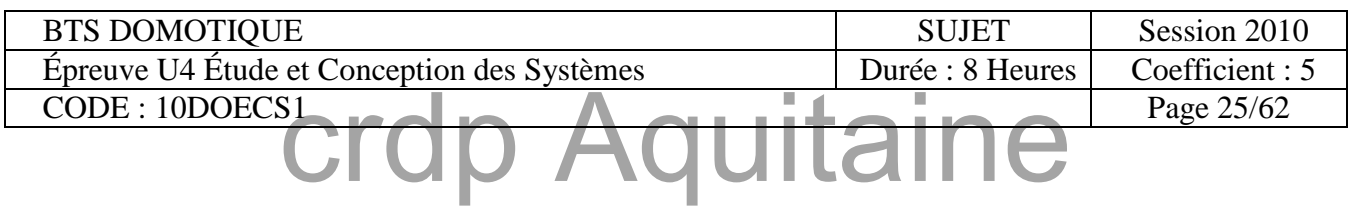

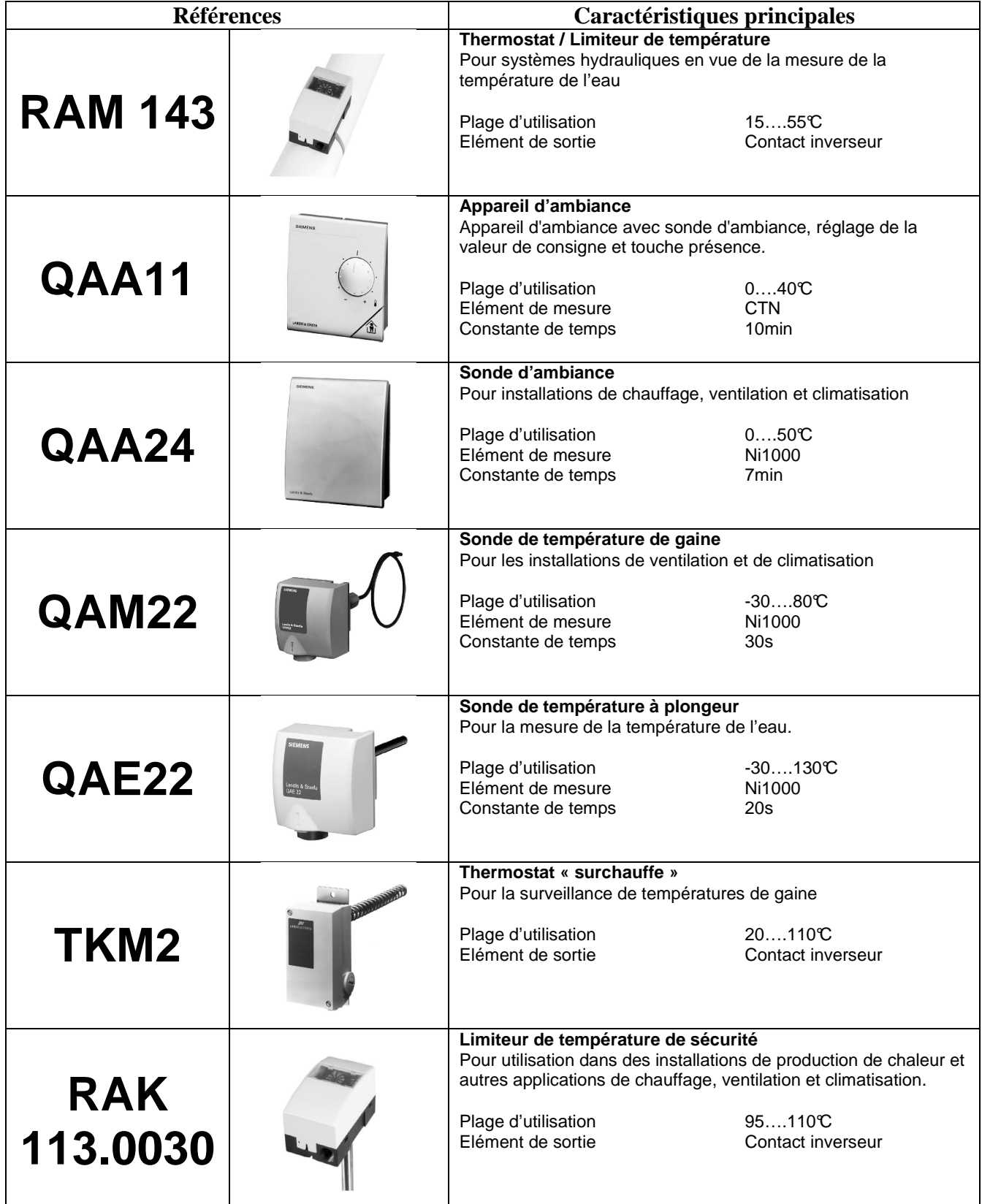

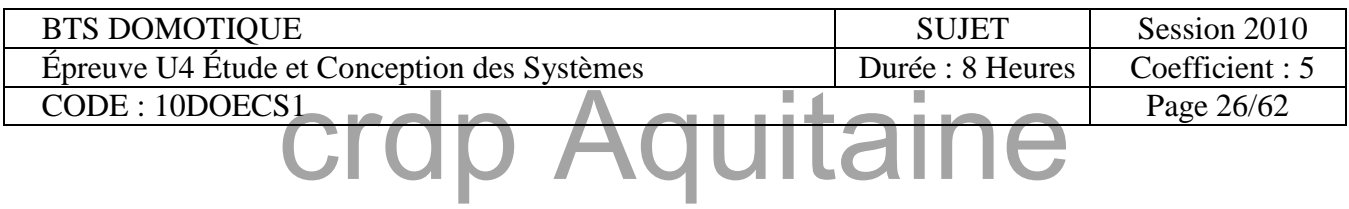

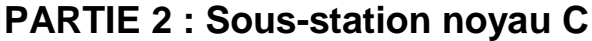

#### Annexe 9

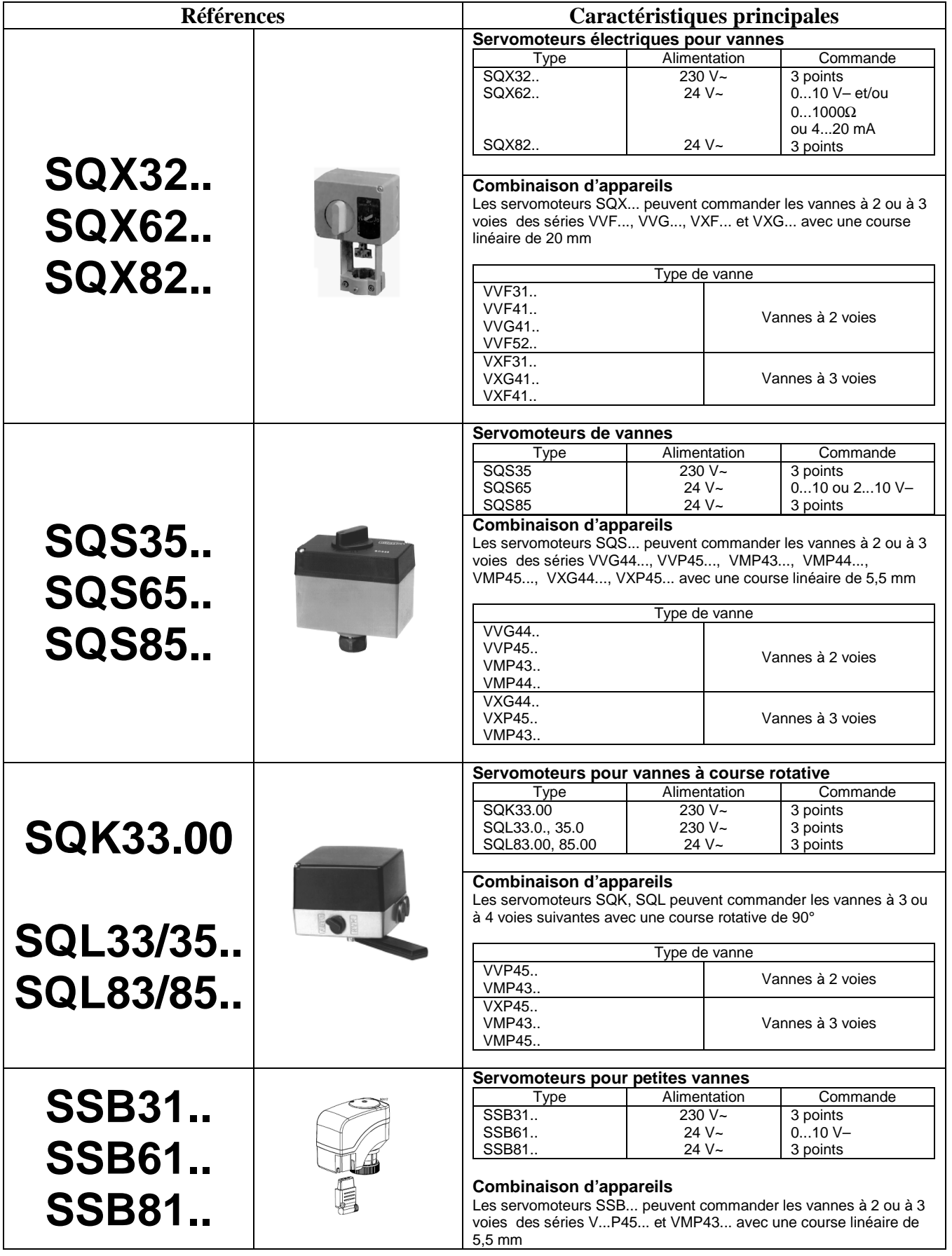

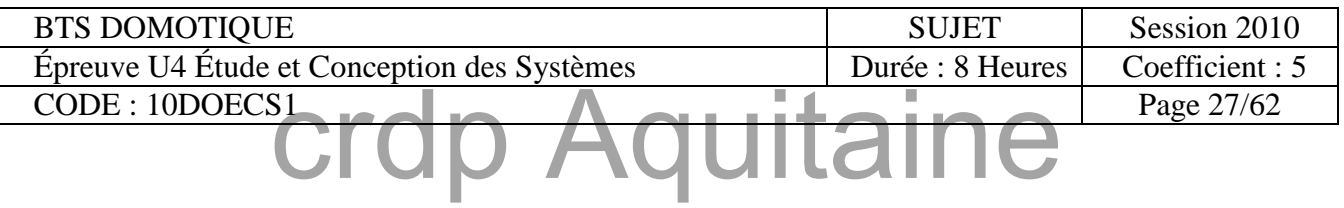

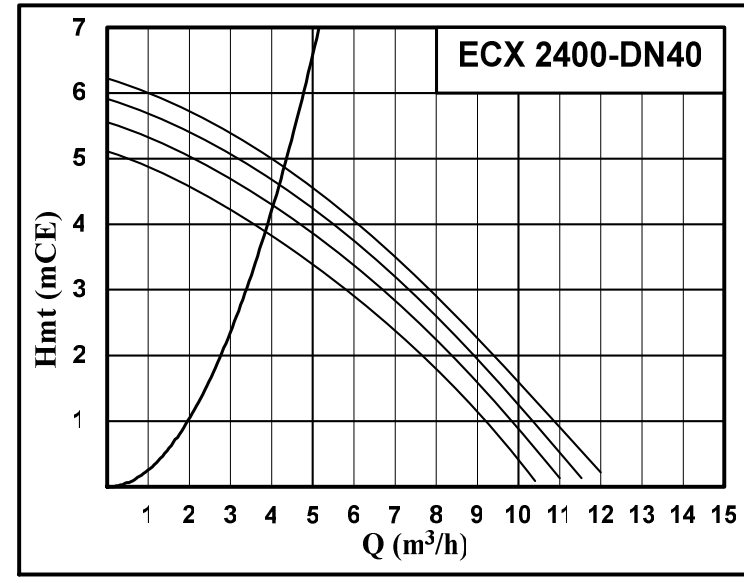

**Circulateur plancher salle de réception existant** 

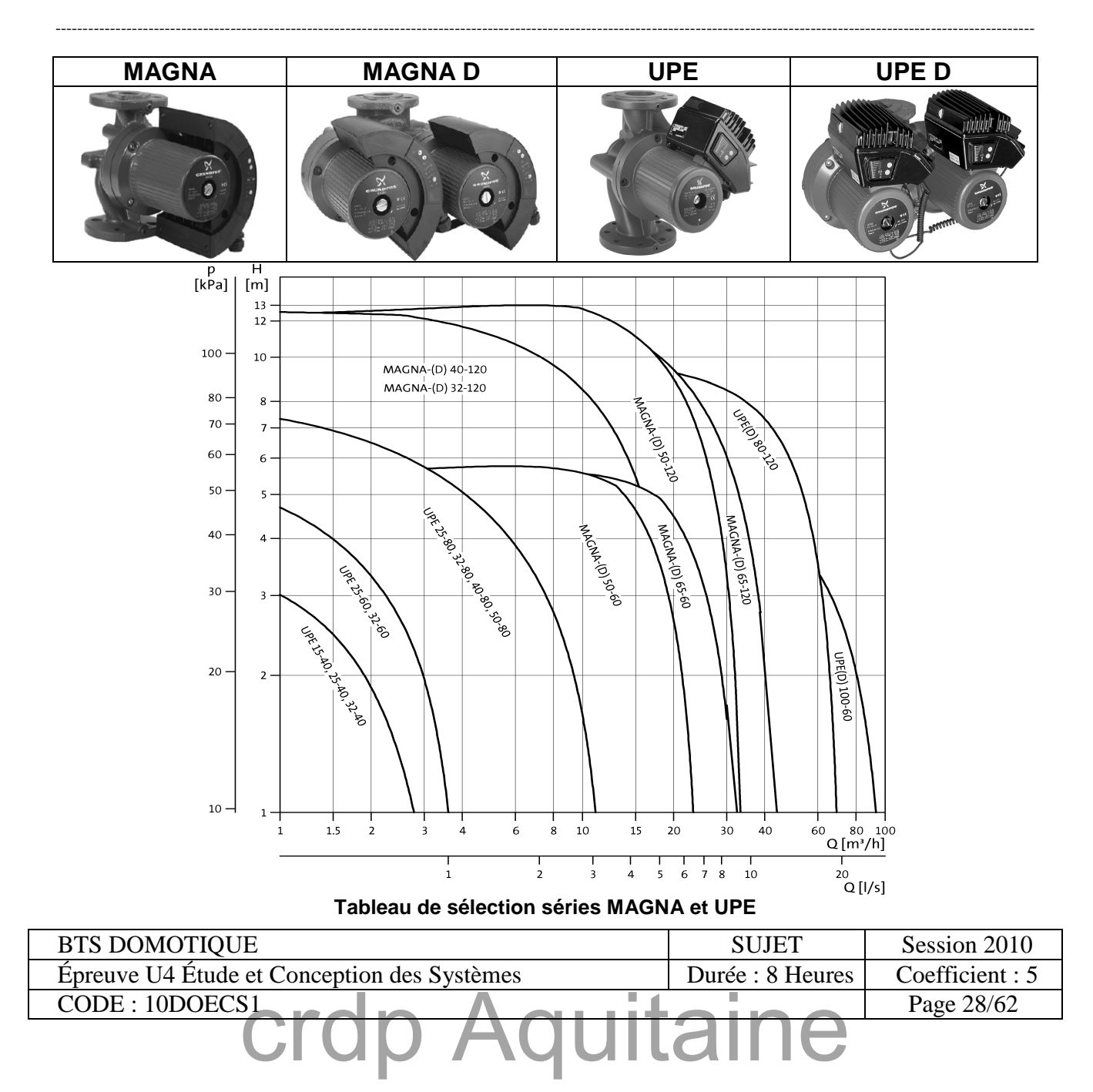

Le **PREPA-GROUP** est un ensemble complet d'appareils STANDARD préfabriqué en usine destiné à constituer un **PREPARATEUR D'E.C.S. SEMI INSTANTANE comprenant :**

**1 module P.X.** complet monté, raccordé avec :

- Echangeur à plaques en acier inoxydable 316-L et joint nitrile.
- Coffret électrique complet équipé en série du régulateur **Pack Control**.
- Soupape de sécurité.
- Tuyauterie primaire.
- Pompe de circulation primaire simple avec report de défaut, ou double avec inversion automatique, relais en cas de défaut et report de défaut.
- Pompe de charge sanitaire simple fonte.
- Tension 230 V mono,  $50/80$  Hz + Terre.

#### **1 réservoir Tampon Hélio**

- Type vertical, pression de service 7 bar.
- Acier thermo laqué (A.T.L.), anode.
- Buse démontable, Ø 100.
- Arrivée eau froide directionnelle.
- Orifice de vidange totale.
- Jaquette calorifuge, (P.V.C. souple classé au feu M.1.)

**2 tuyauteries de liaison** flexibles pour circuit sanitaire avec **vannes** d'isolement pour le raccordement de l'échangeur au ballon tampon.

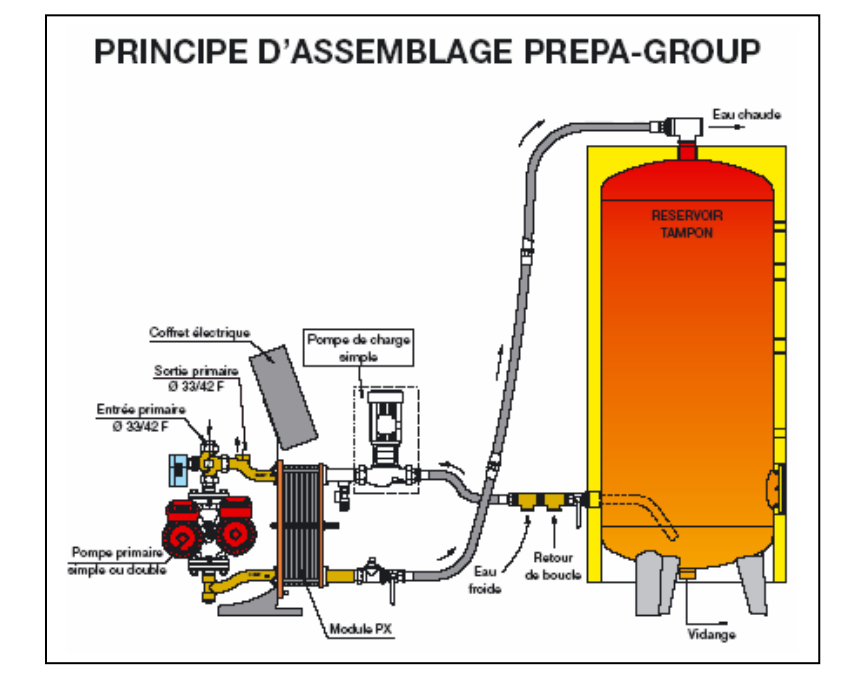

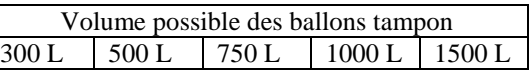

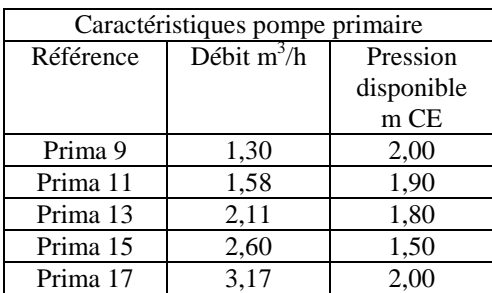

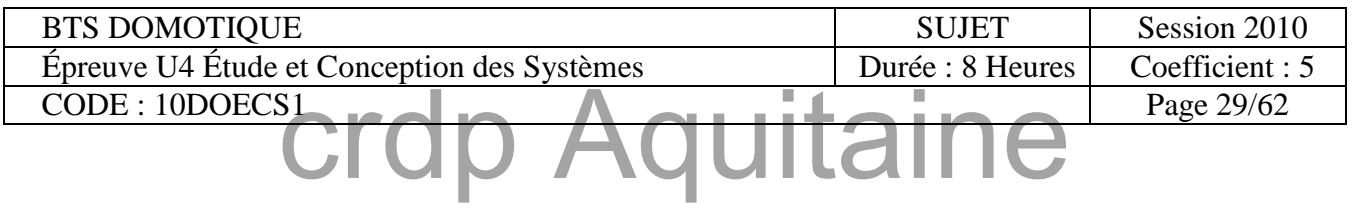

#### **Soit une canalisation calorifugée parcourue par de l'eau avec un débit Qm.**

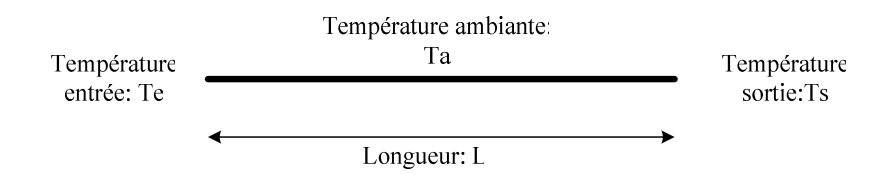

L : Longueur de la canalisation en **m**

Ud,w. : Coefficient de déperdition de la canalisation en **Wm-1.k-1**

T : Les différentes températures en °C.

Qm : Débit massique d'eau en Kg/s **(hypothèse : 1kg d'eau** ⇔ **1 litre)**

#### **La perte de puissance P (W) de cette canalisation peut être déterminée de plusieurs façons :**

A partir des caractéristiques de la canalisation et des températures d'entrée et de sortie

$$
\text{P=U}_{\text{d,w}}.\text{L}.(\frac{T_e+T_s}{2}-T_a)
$$

A partir du débit d'eau et des températures d'entrée et de sortie

$$
P = Q_m.C_p.(Te-Ts) \qquad \qquad C_{p \text{ eau}} = 4180 \text{ J} \cdot \text{kg}^{-1} \cdot \text{K}^{-1}
$$

**La température de sortie Ts de cette canalisation vaut :** 

$$
Ts=Ta+(Te-Ta)e^{\frac{-U_{d,w}.L}{Q_m.C_p}}
$$

#### **Coefficient de déperdition d'une canalisation calorifugée :**

Selon la RT 2000 le coefficient de déperdition (ou d'émission) de référence d'une canalisation est donné par la formule suivante :

$$
\underbrace{U_{d,w}\!\!\!\!=2.6D_{ext{érieur}}\!\!\!+\!0.2}_{m}
$$

#### **Calcul d'un débit :**

 $O_v = S.V$ 

Qv : débit volumique en  $m^3s^{-1}$  $S$ : section de la canalisation en m<sup>2</sup> V : vitesse du fluide en ms<sup>-1</sup>

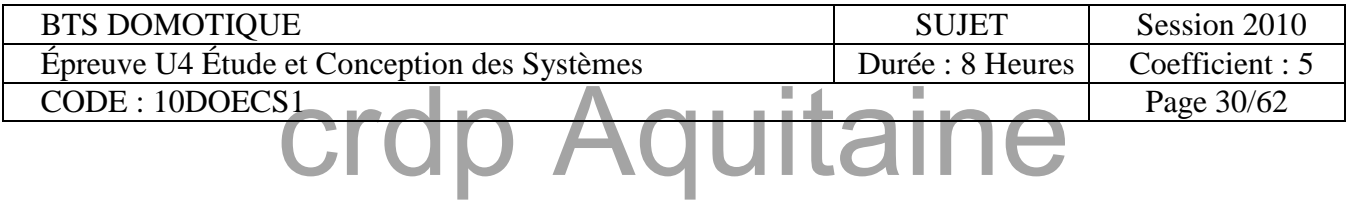

#### **PARTIE 3 : CTA Réception** Annexe 13

#### **Ventilation modulée : VISIOVENT et VARIVENT de la société ATLANTIC**

Les systèmes de ventilation modulée pour les locaux tertiaires VISIOVENT et VARIVENT modulent le débit d'air neuf en fonction de l'occupation des locaux. Il existe deux types de modulation des débits :

- □ Tout ou peu (systèmes VISIOVENT)
- $\Box$  Proportionnel au taux de CO<sub>2</sub> (systèmes VARIVENT).

#### **Système VARI-F de la série VARIVENT**

Le système VARI-F de VARIVENT est composé d'une sonde  $CO_2 \times DCO_2 \times q$ ui commande un variateur de fréquence qui pilote lui-même la vitesse de rotation du ventilateur.

Ce système est utilisé pour les locaux suivants :

- $\Box$  Salles de réunions.
- Locaux d'enseignement primaire et secondaire,
- Locaux d'enseignement supérieur,
- $\Box$  Salles de restaurant,
- □ Cinémas,
- Autres locaux tels que définis au domaine d'emploi.

Logique de commande :

- Augmentation du nombre de personnes dans le local :
	- $\Box$  Augmentation du taux de CO<sub>2</sub>
	- Augmentation de la tension de sortie de la sonde
	- Augmentation de la fréquence d'alimentation du ventilateur
	- Augmentation de la vitesse de rotation
	- Augmentation du débit.

Diminution du nombre de personnes dans le local

- $\Box$  Diminution du taux de CO<sub>2</sub>
- $\Box$  Diminution de la tension de sortie de la sonde
- Diminution de la fréquence d'alimentation du ventilateur
- $\Box$  Diminution de la vitesse de rotation
- $\Box$  Diminution du débit.

#### **Limites de concentration de CO2 et débit de ventilation**

La valeur de concentration de  $CO<sub>2</sub>$  à ne pas dépasser dans les locaux pour éviter maux de têtes et autres désagréments, est de 1100 ppm (voir explication cidessous).

Avec un pilotage proportionnel de la ventilation : le ventilateur adapte sa vitesse de rotation en fonction du taux de  $CO<sub>2</sub>$ , entre 20% du débit nominal (à 700 ppm) et 100% du débit nominal (1100 ppm).

#### **Signification de ppm**

 $1\%$   $\rightarrow$  1 pour cent  $\rightarrow$  1.10<sup>-2</sup>

1 ppm  $\rightarrow 1$  partie par million  $\rightarrow 1.10^{-6}$ 

Soit une concentration de  $400$  ppm de  $CO<sub>2</sub>$  dans un volume d'air de  $1m^3$ , le volume de  $CO_2$  présent sera donc de  $\rightarrow 400.10^{-6}$  m<sup>3</sup> de CO<sub>2</sub> par m<sup>3</sup> d'air.

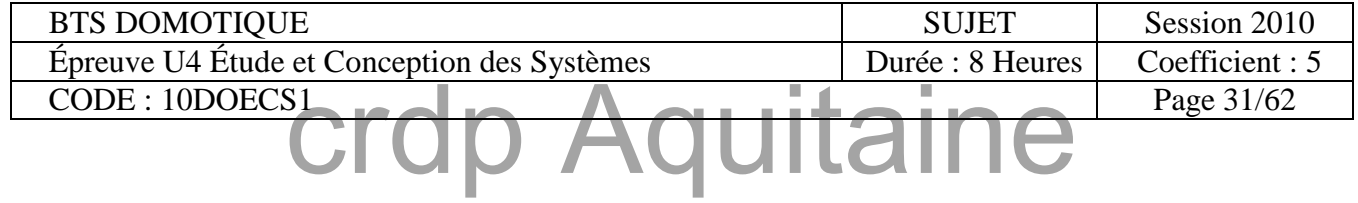

#### **REFERENCE – DESIGNATION PRIX UNITAIRE HORS TAXES EN EUROS DES PRODUITS DESIGO PX**

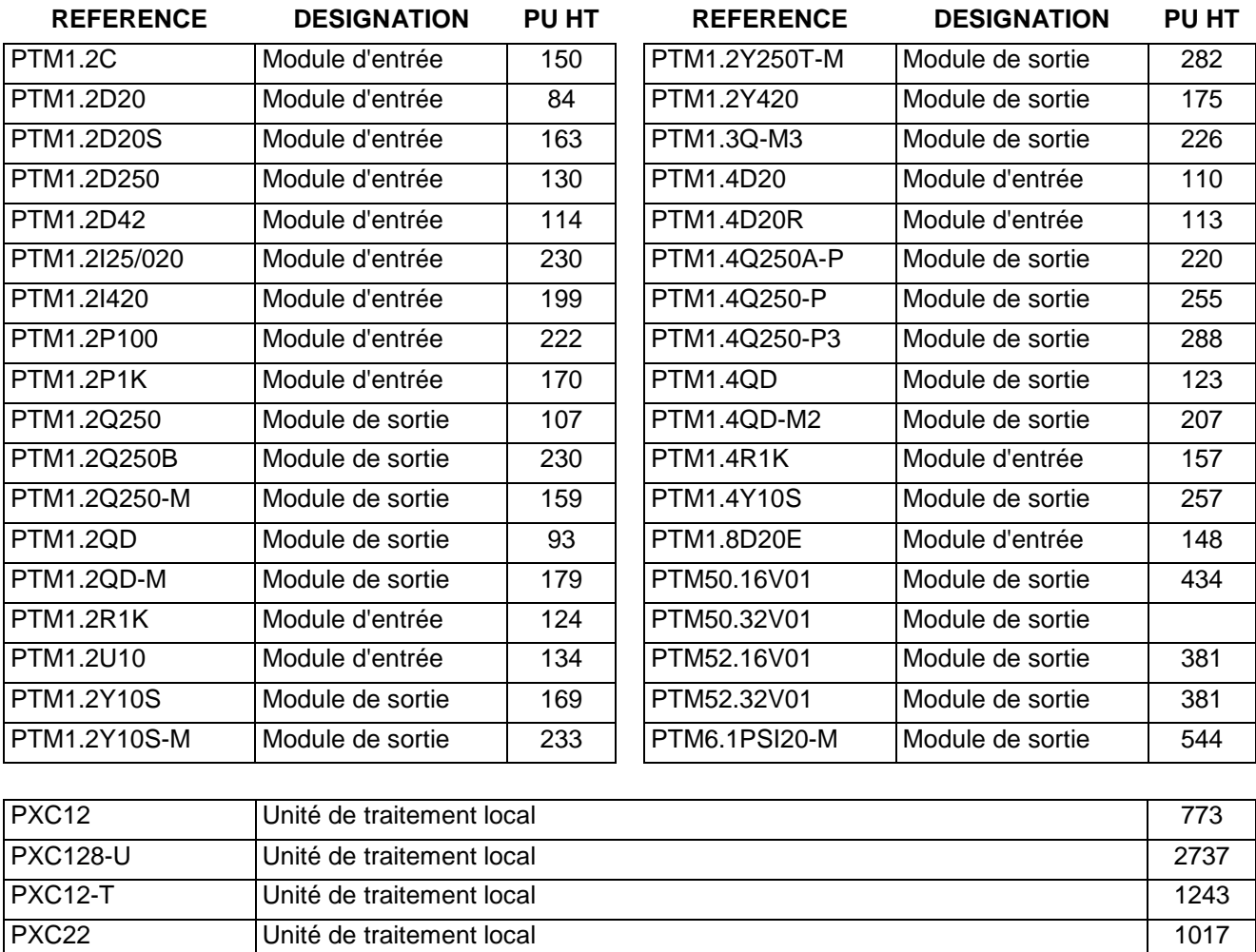

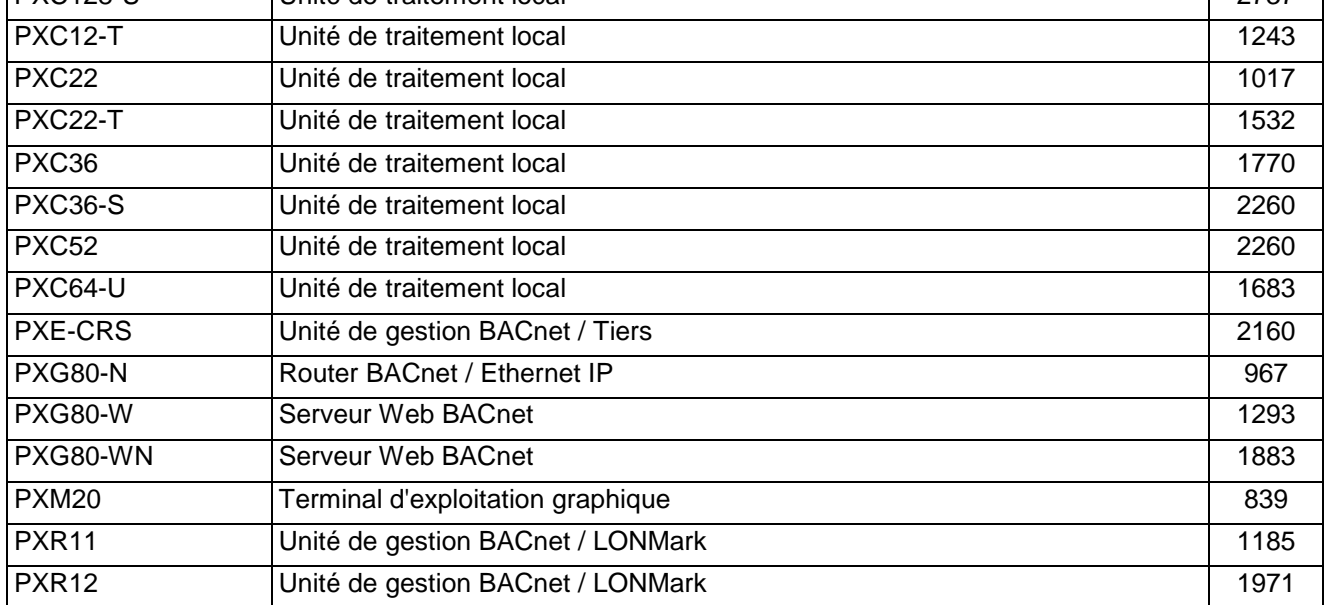

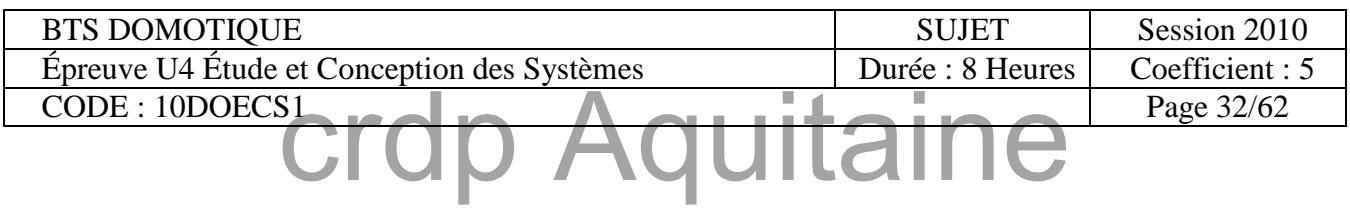

### Unité de traitement local de gestion de bâtiment DESIGO PX

L'unité de traitement local de gestion de bâtiment DESIGO PX satisfait à toutes les exigences en matière de régulation, commande et surveillance des installations de chauffage, ventilation et climatisation (CVC) et autres installations techniques des bâtiments.

DESIGO PX suscite l'adhésion, d'une part par son caractère évolutif, avec des unités de traitement local programmables et différents appareils d'exploitation et d'autre part, par son ouverture.

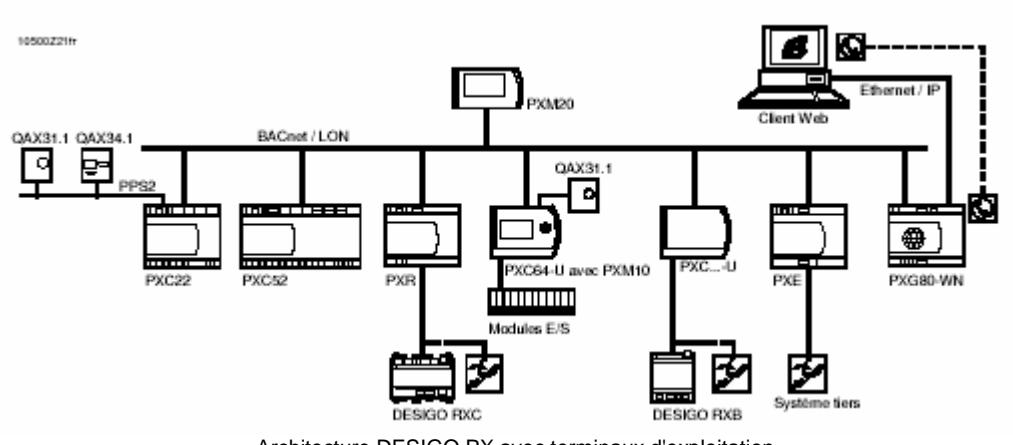

Architecture DESIGO PX avec terminaux d'exploitation

#### **Utilisation universelle grâce à la conception modulaire**

Sa conception modulaire permet à DESIGO PX de s'adapter à tous les besoins et exigences. Même dans de petites installations CVC, il est possible d'utiliser la technique numérique de façon rentable. Les frais d'investissement se limitent aux composants réellement nécessaires du système. Du fait de cette conception innovante, DESIGO PX peut être étendu progressivement et à tout moment pour constituer un système de gestion technique de bâtiment.

Communication BACnet pour une ouverture maximale

DESIGO PX est une référence en matière de technologies de communication actuelles et futures. BACnet sur LON ou Ethernet/IP témoigne du caractère ouvert de nos systèmes et de l'utilisation des technologies de communication les plus modernes. Ceci permet d'intégrer sans problèmes des systèmes et composants d'autres constructeurs.

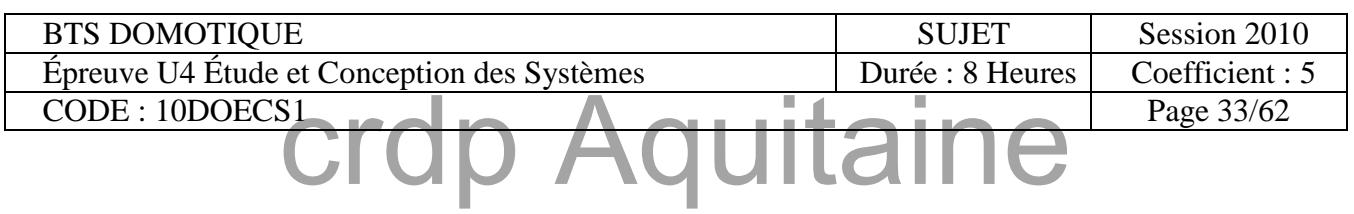

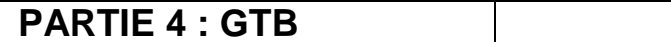

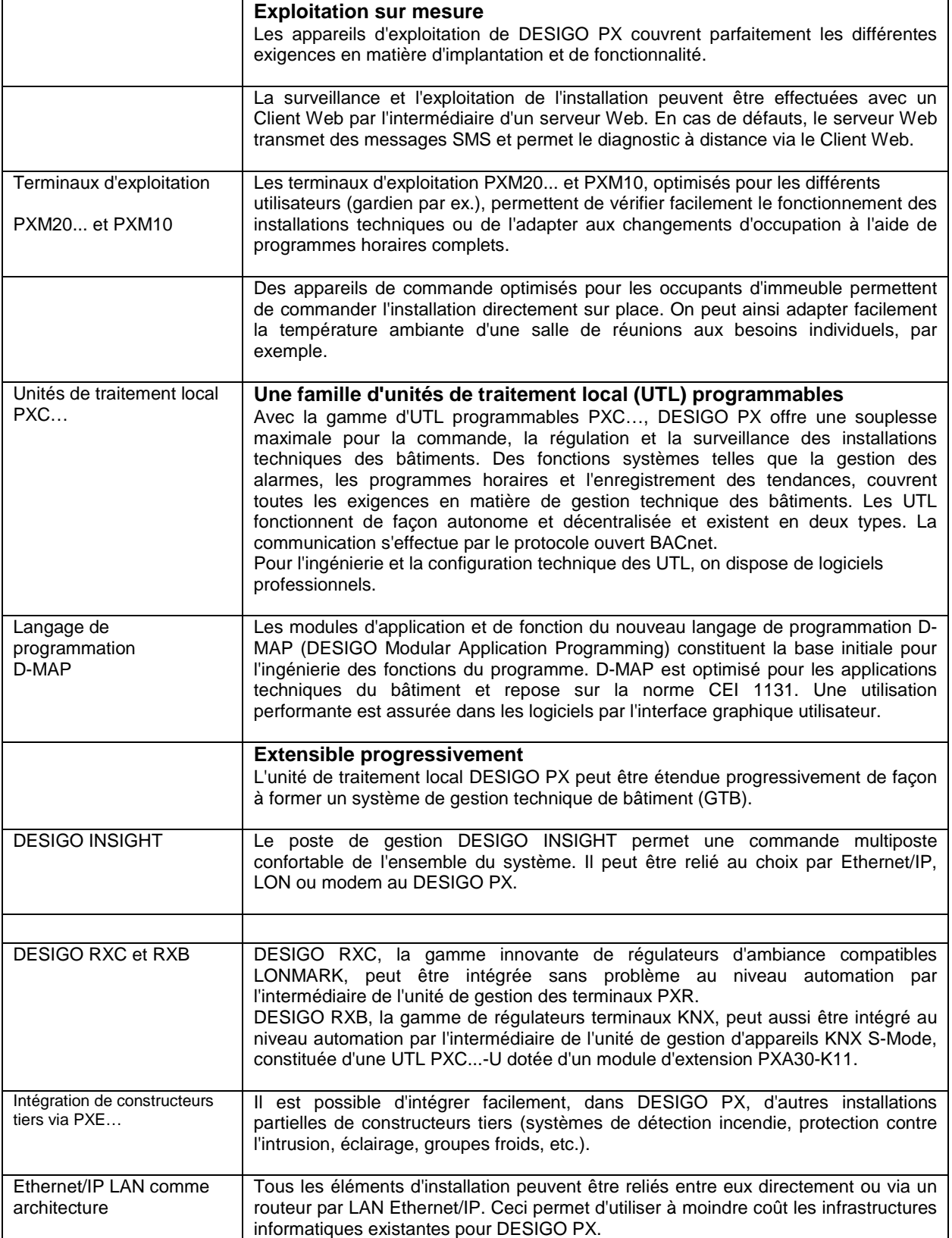

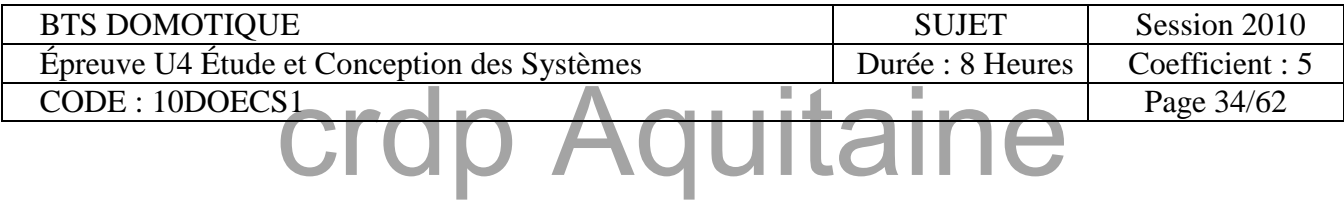

### **La gamme d'UTL programmables**

La gamme d'unités de traitement local comprend deux types : les unités compactes et les unités modulaires. Avec la gamme compacte, les Entrées/Sorties sont directement raccordées sur l'UTL. Avec la gamme modulaire, les E/S sont déportées et le choix des types est plus important. Cette conception permet une adaptation facile et à moindre coût à n'importe quelle installation.

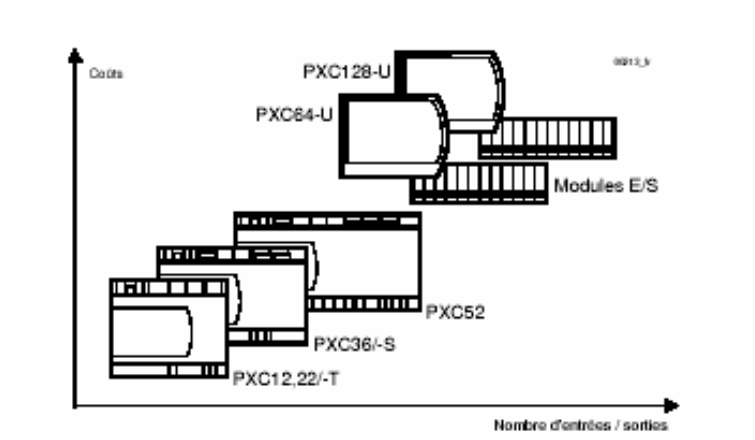

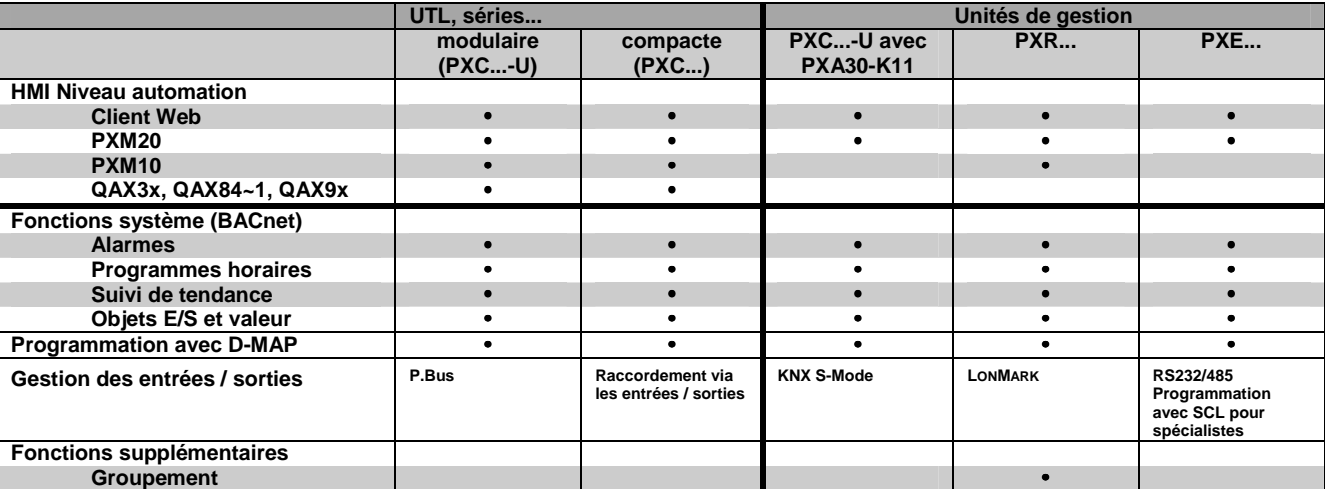

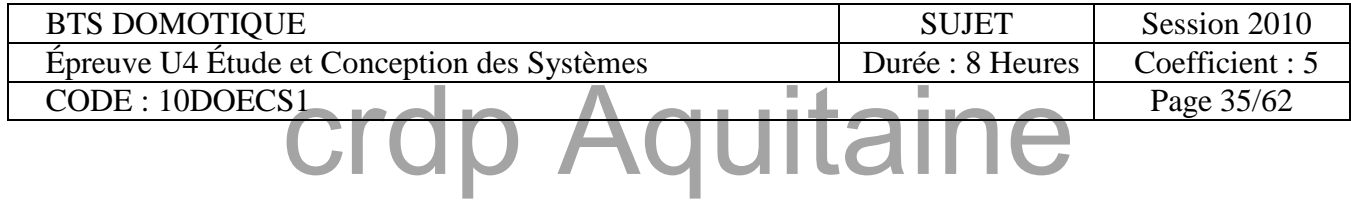

#### **PARTIES 2 & 4 : GTB** Annexe 18

#### **UTL compactes**

Les UTL compactes, avec leurs faibles encombrements et leurs différentes configurations d'entrées et de sorties, couvrent un grand nombre d'applications, de régulation et de commande. Les capteurs et actionneurs sont reliés directement. Les UTL sont montées directement dans l'armoire électrique.

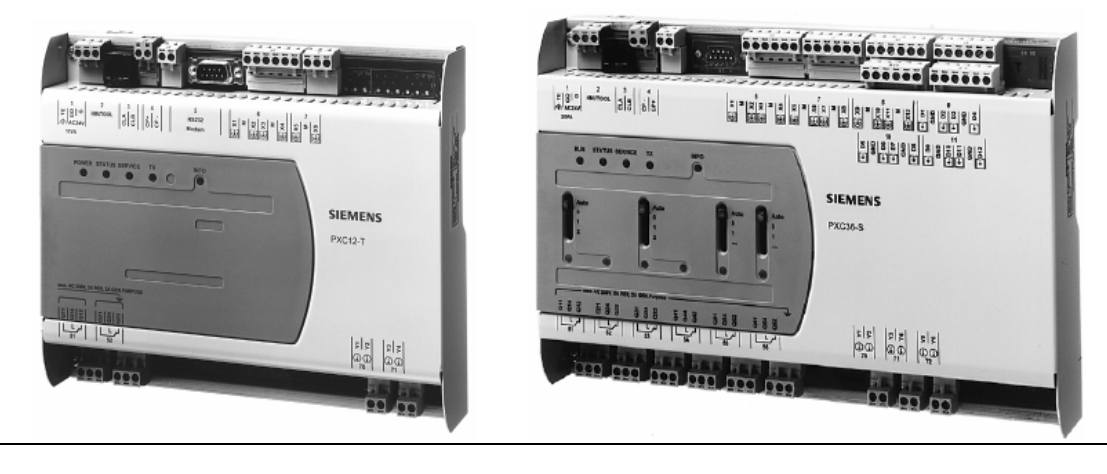

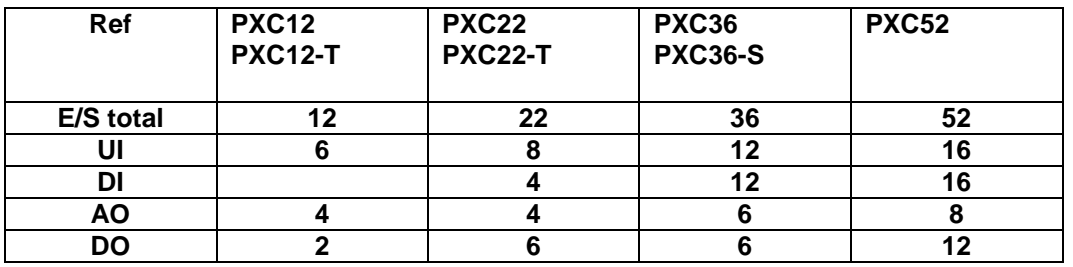

#### **Entrées et sorties des UTL compactes**

- **UI** Entrées universelles qui peuvent être reliées à des éléments de mesure passifs (sonde LG-Ni 1000, Pt1000, T1) et actifs (signal 0…10), ainsi qu'à des contacts libres de potentiel pour des fonctions de signalisation.
- **DI** Entrées logiques pour fonctions de signalisation et de comptage (4 compteurs max. par PXC… à 20 Hz).
- **AO** Sorties analogiques pour raccordement d'actionneurs 0…10 V ou pour commandes binaires. Par programmation, les AO peuvent aussi être définies en tant que commandes binaires et être reliées à des charges de 24 V / 20mA.
- **DO** Sorties relais 230 V~ / 2 A pour commandes binaires

L'UTL PXC36-S possède des commutateurs manuels et des diodes d'état en façade, qui peuvent être utilisés pour la commande directe, par exemple pour des dérogations. Les UTL PXC12-T et PXC22-T peuvent être raccordés par modem téléphonique. Cette fonction permet la transmission d'alarmes et l'exploitation à distance avec DESIGO INSIGHT.

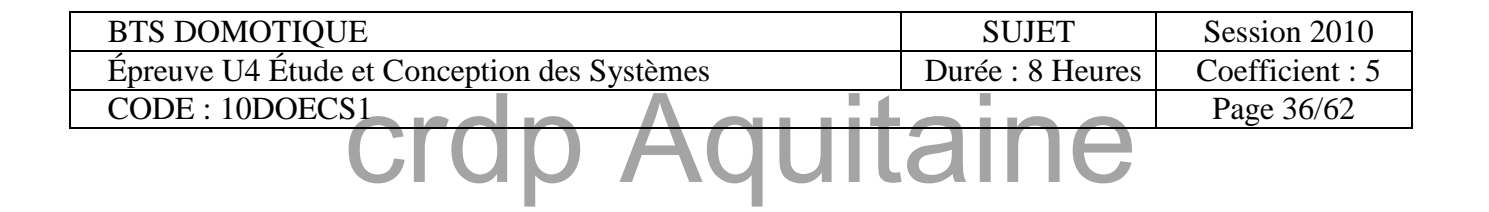

#### **PARTIES 2, 4 & 7 : GTB Annexe 19**

#### Caractéristiques techniques

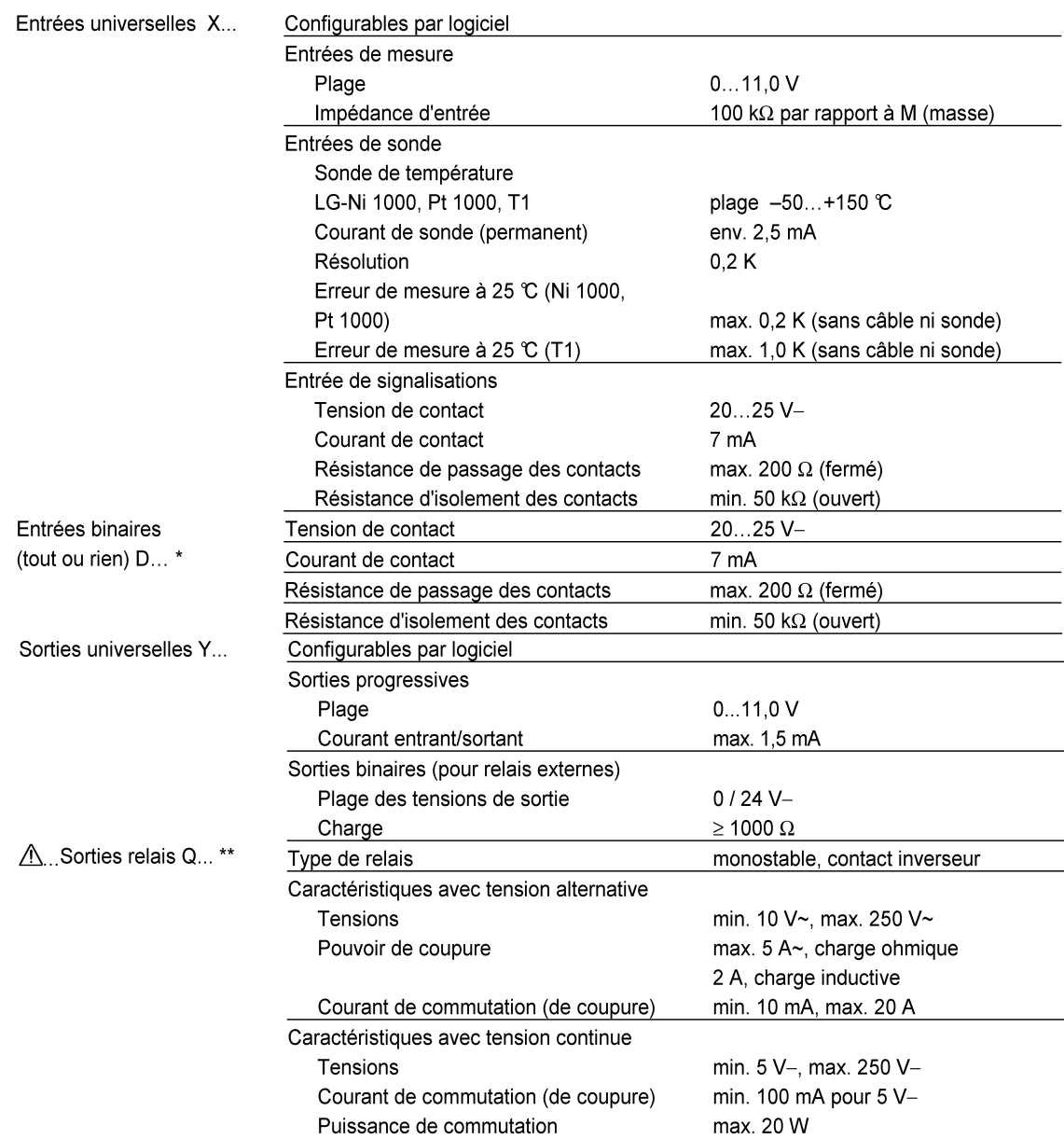

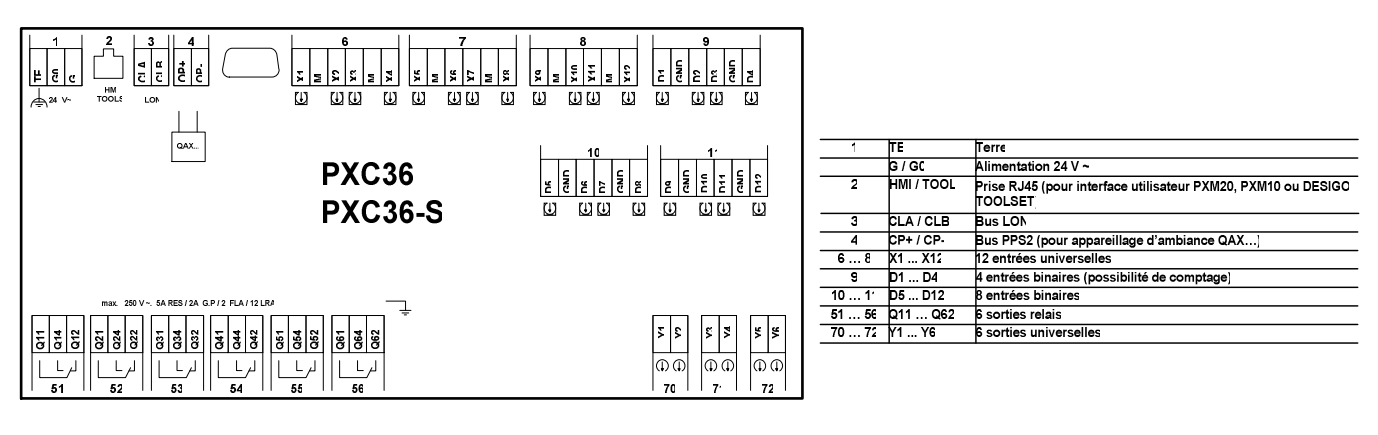

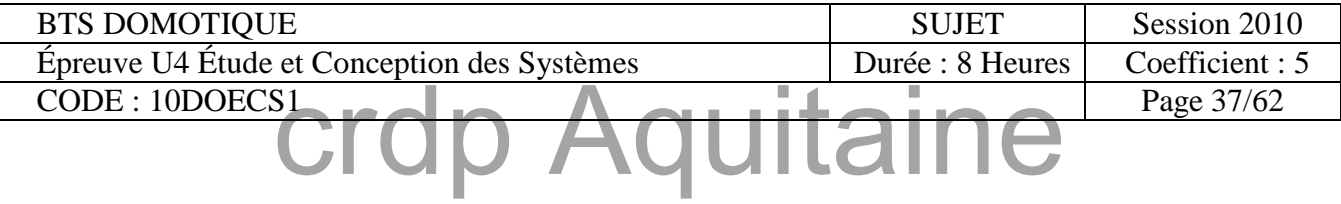

#### **UTL modulaires**

La série modulaire convient essentiellement pour des tâches de régulation, Commande et surveillance dans des installations CVC. Les différents niveaux de fonctionnalité des UTL modulaires permettent une grande souplesse d'utilisation. Une gamme étendue de modules E/S permet le raccordement de tous les points de donnée et types de signaux.

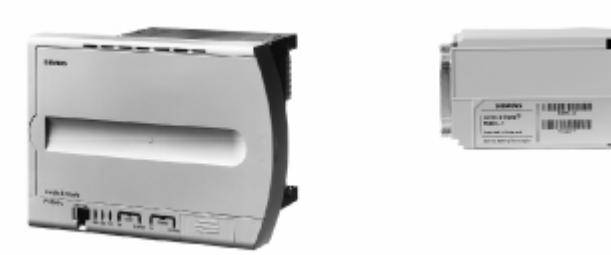

UTL modulaire PXC..-U Module d'extension : ex. 1 PXA30-T

| PXC64-U         | Type de base pour 64 unités de charge; raccordement LON,<br>interface PPS2, raccordement P-Bus, terminal d'exploitation<br>PXM20 ou PXM10 embrochable  |
|-----------------|----------------------------------------------------------------------------------------------------|
| <b>PXC128-U</b> | Type de base pour 128 unités de charge, raccordement LON,<br>interface PPS2, raccordement P-Bus, terminal d'exploitation<br>PXM20 ou PXM10 embrochable |

#### **Interfaces**

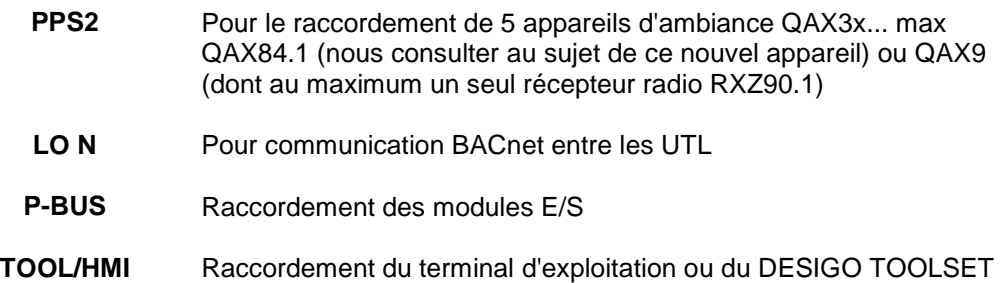

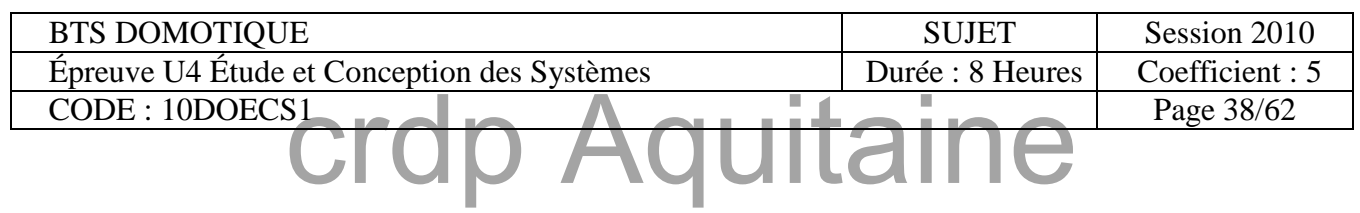

#### **Modules E/S**

Les modules E/S sont l'interface avec les appareils périphériques (sondes, vannes,…). Ils sont reliés aux UTL par l'intermédiaire du P-Bus et sont utilisés en fonction des applications. Une gamme complète de modules E/S est disponible pour les fonctions de signalisation, de mesure, de comptage, de commutation et de positionnement. Les modules sont optimisés pour le montage en armoire électrique. Ils sont dotés de diodes pour visualiser l'état de fonctionnement de l'installation. Certains types permettent l'intervention manuelle / une commande d'urgence.

DESIGO I/O-OPEN permet d'intégrer des composants et systèmes tiers – pompes, compteurs M-Bus et variateurs de fréquence par exemple - par l'intermédiaire des modules E/S "intelligents" de type PT…. Si des pompes de certains types sont raccordées, il est possible d'accéder aux informations suivantes : Commande du régime, réglage de la valeur de consigne, puissance et vitesse de rotation, etc…

#### **L'utilisation des modules E/S DESIGO offre les avantages suivants pour l'exploitant:**

- Tests facilités grâce aux bornes de séparation
- Niveau d'intervention manuelle intégrée (option)
- Optimisée pour les actionneurs et capteurs des techniques CVC
- Optimisé pour le montage en armoire électrique
- Intégration de systèmes et équipements tiers avec DESIGO I/O OPEN : pour compteurs
- M-Bus, pompes (GRUNDFOS, WILO) et variateurs de fréquence (Siemens HVAC SED2, ...)

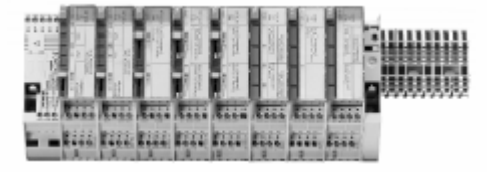

Modules E/S au choix avec possibilité de commande manuelle et bornes de séparation

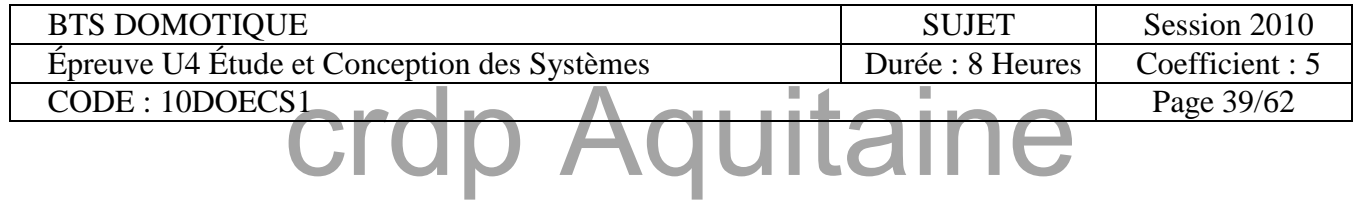

### **Vue d'ensemble des modules E/S**

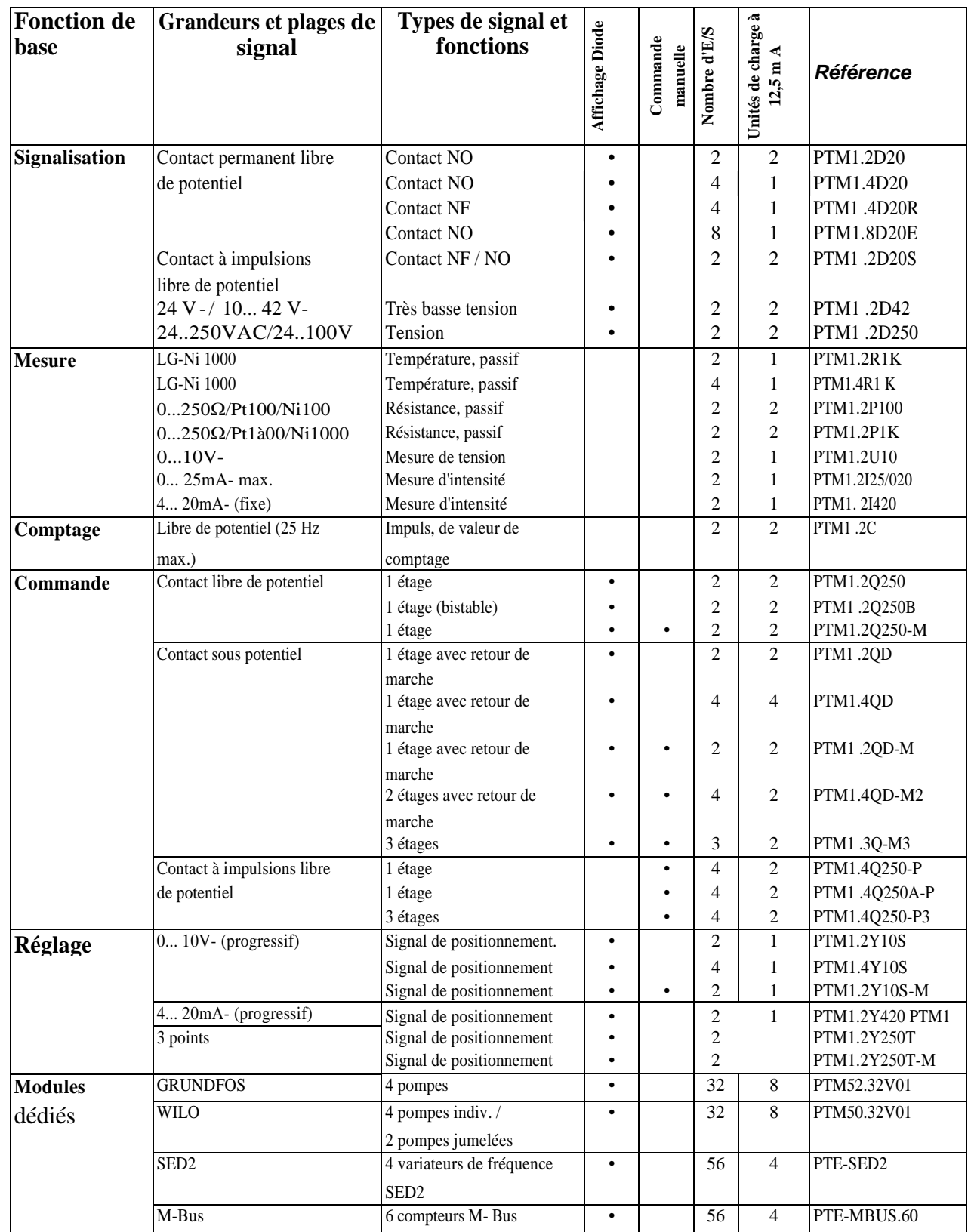

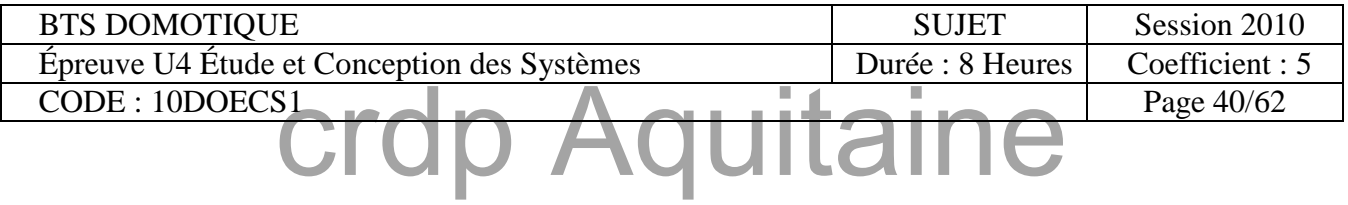

#### Annexe Extraits des catalogues Siemens DESIGO

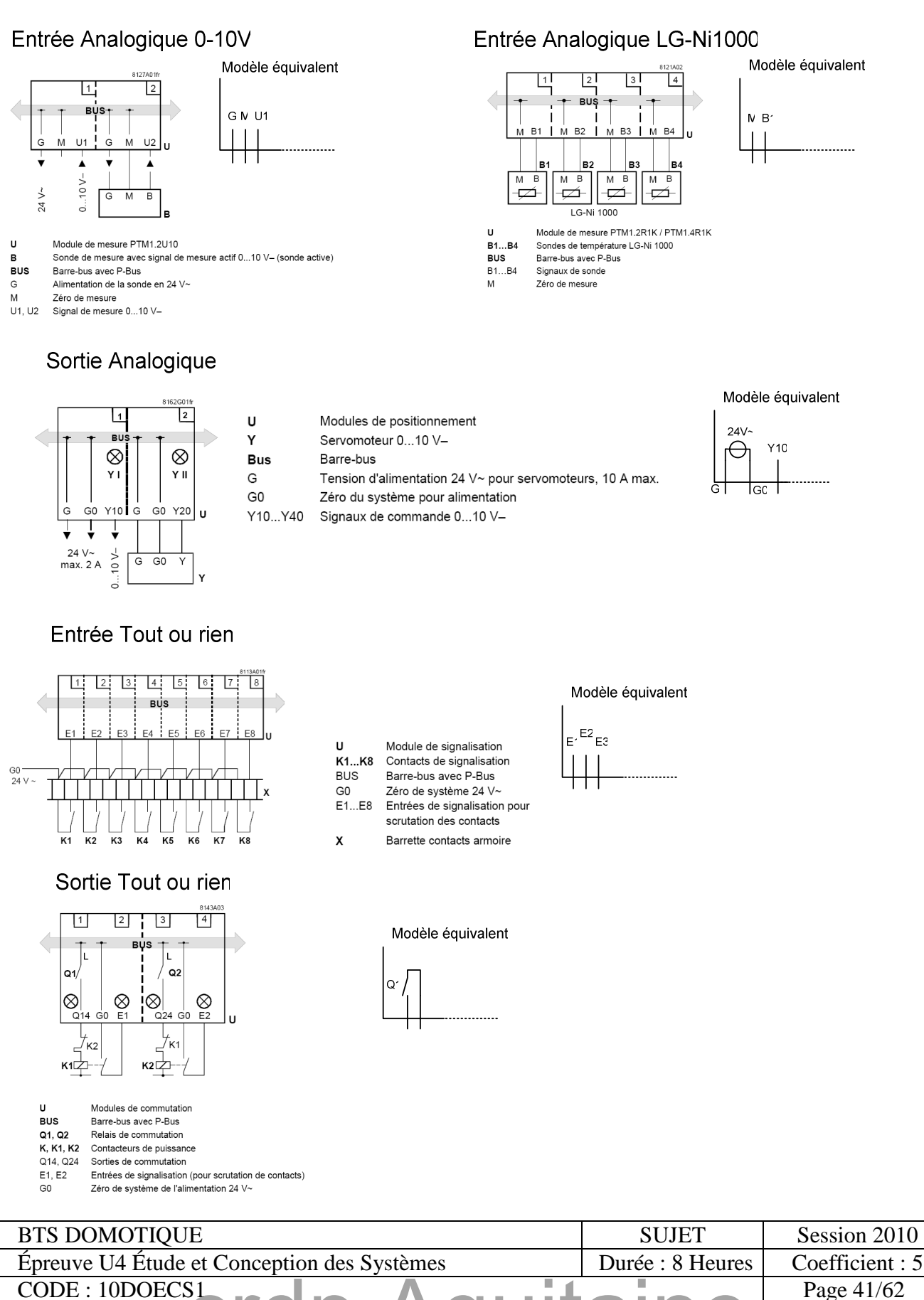

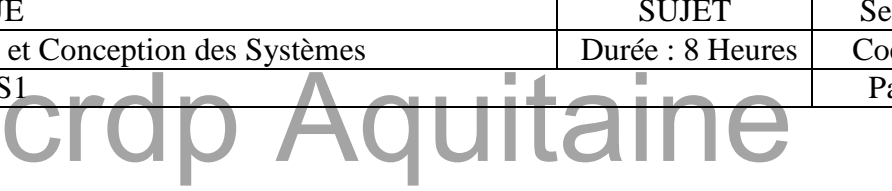

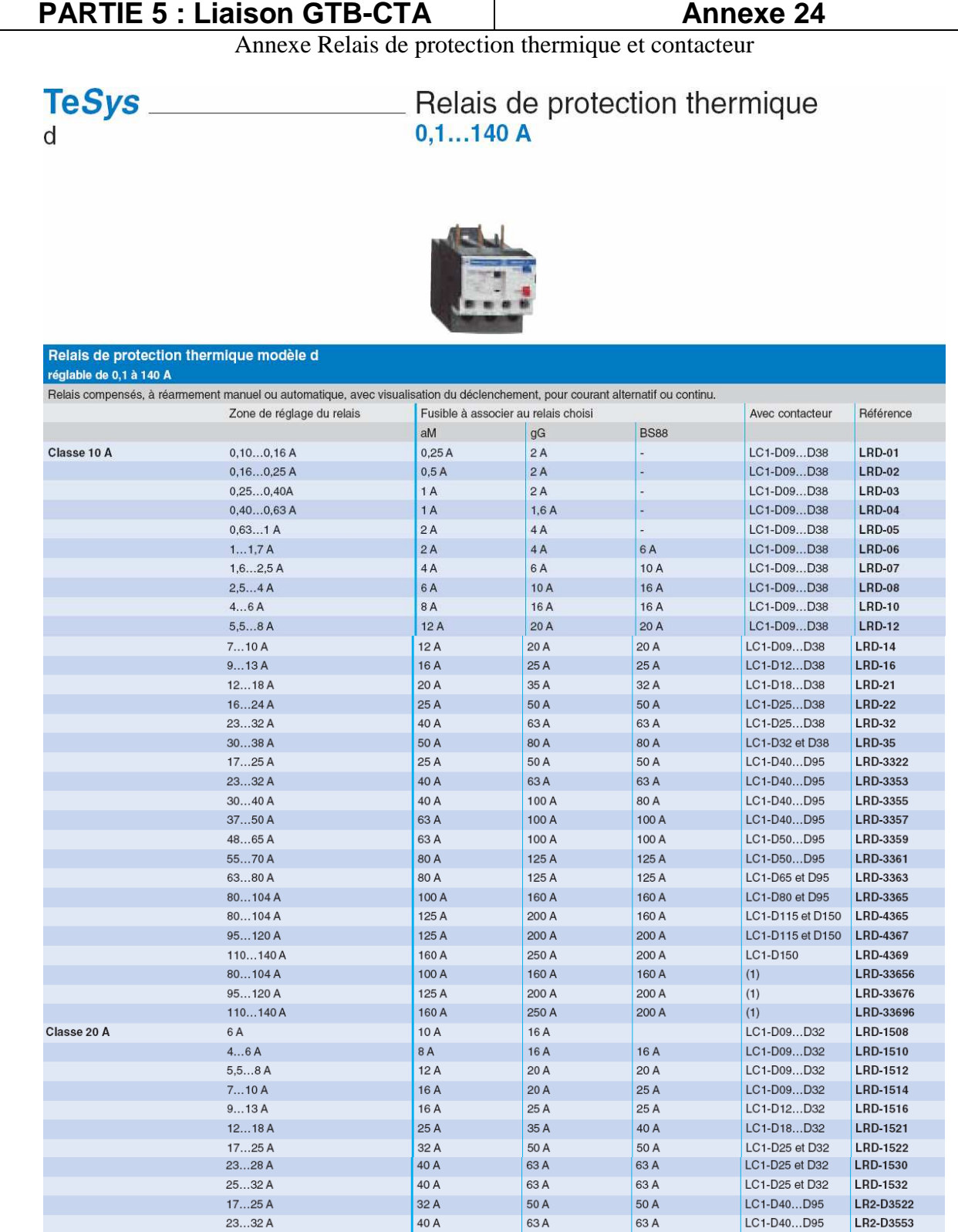

(1) Montage séparé

 $30...40A$ 

 $37...50A$ 

 $48...65A$ 

 $55...70A$ 

63...80 A

.<br>Connectique vis-étrier ou connecteurs. Connectique bornes à ressort pour LRD-01 à LRD-22, rajouter le chiffre 3 en fin de référence. Exemple : LRD-01 devient LRD-013. Connectique cosses fermées, rajouter le chiffre 6 en fin de référence. Exemple : LRD-01 devient LRD-016.

50 A

63 A

80 A

 $100A$ 

100 A

Relais de protection thermique pour réseaux non équilibrés classe 10 A avec raccordement par vis-étriers, dans la référence choisie ci-dessus, remplacer LRD (sauf LRD-4\*\*\*) par LR3-D. Exemple LRD-01 devient LR3-D01.

 $100A$ 

 $100A$ 

 $125A$ 

 $125A$ 

160 A

80 A

 $100A$ 

100 A

 $125A$ 

125 A

LC1-D40...D95

LC1-D50...D95

LC1-D50...D95

LC1-D65...D95

LC1-D80 et D95

LR2-D3555

LR2-D3557

LR2-D3559

LR2-D3561

LR2-D3563

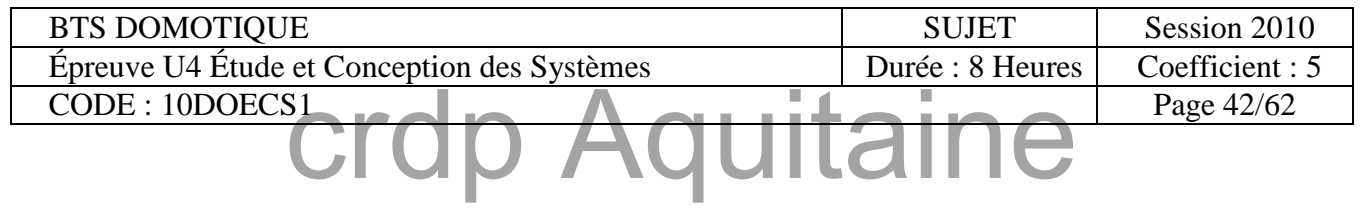

## TeSys

#### Contacteurs 0,06...75 kW

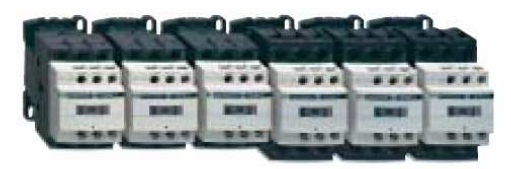

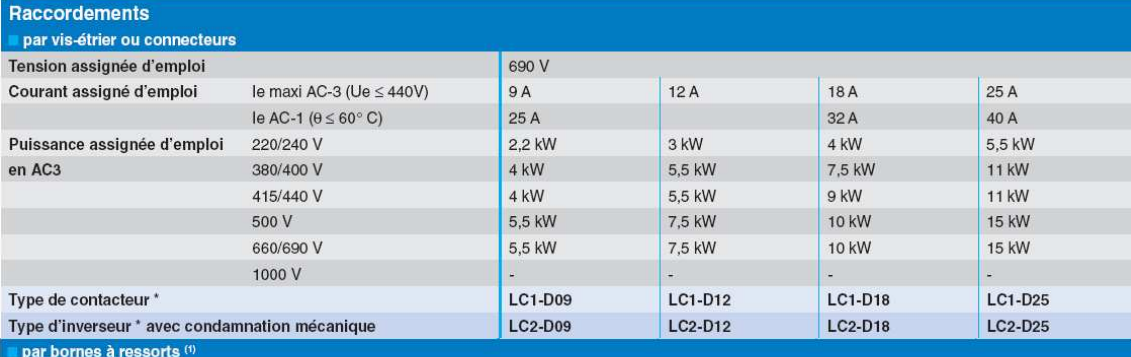

Ajouter le chiffre 3 devant le repère de la tension. Exemple LC1-D09P7 devient LC1-093P7

par cosses fermées  $(2)$ 

Ajouter le chiffre 6 devant le repère de la tension. Exemple LC1-D09P7 devient LC1-096P7

par cosses Faston ® 2 x 6,35 (puissance) et 1 x 6,35 (contrôle) jusqu'au D12 uniquement

Ajouter le chiffre 9 devant le repère de la tension. Exemple LC1-D09P7 devient LC1-099P7<br>
\* Référence de base à compléter par le repère de la tension bobine

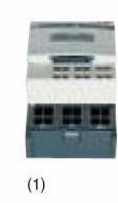

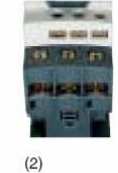

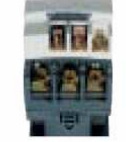

 $(3)$ 

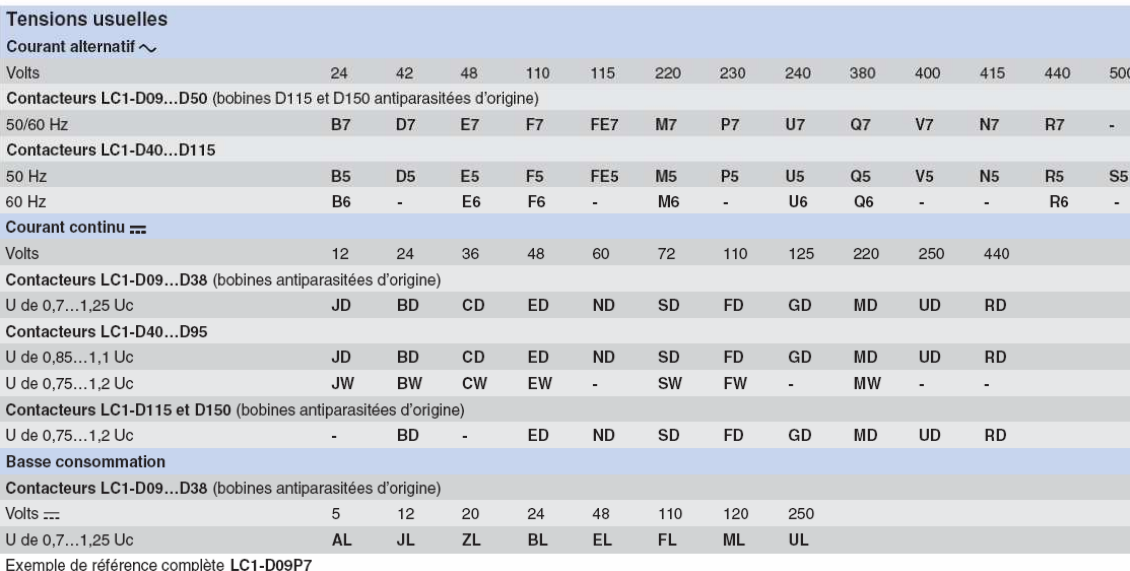

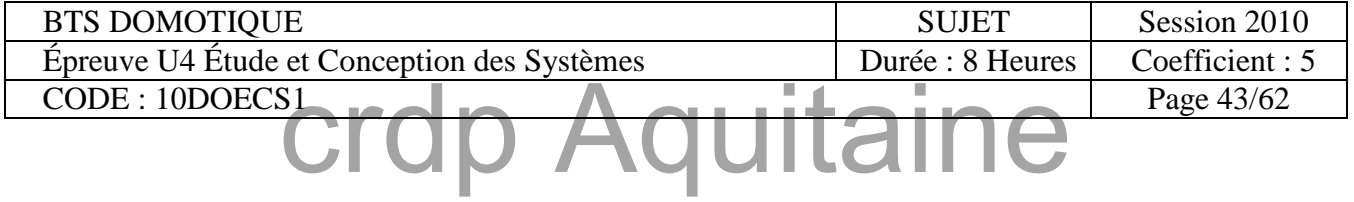

Annexe Solution Varivent

#### **VFMT 0.75 kW**

**VFMT 1.5 kW** 

 $IP20$ 

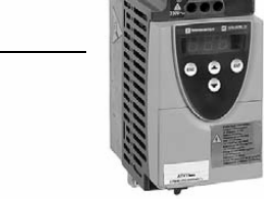

#### Variateur de fréquence Monophasé/Triphasé

323126

323127

Variation de la fréquence du ventilateur triphasé (et donc de sa vitesse de rotation) en fonction du signal de commande 3.75 - 4.875 V de la sonde CO2 avec l'intermédiaire d'une carte d'ajustement CAJ.

Encombrement de 0.75 kW : largeur 72 mm ; longueur 138 mm ; hauteur 142 mm Encombrement de 1.5 kW : largeur 117 mm ; longueur 156 mm ; hauteur 142 mm

#### Carte d'ajustement :

La tension de sortie minimum est réglable par potentiomètre (de 0V à 5V) en actionnant le switch 1 sur ON

La tension de sortie maximum est réglable par potentiomètre (de 5V à 10V) en actionnant le switch 2 sur ON

Paramètres à régler avec tout moyen de mesure de débits :

-> en fonction des exigences réglementaires

Réglage d'usine : 3V pour la tension minimum 10 V pour la tension maximum

Débit minimum (en inoccupation)

Débit nominal (occupation maxi)

-> 20% du débit nominal

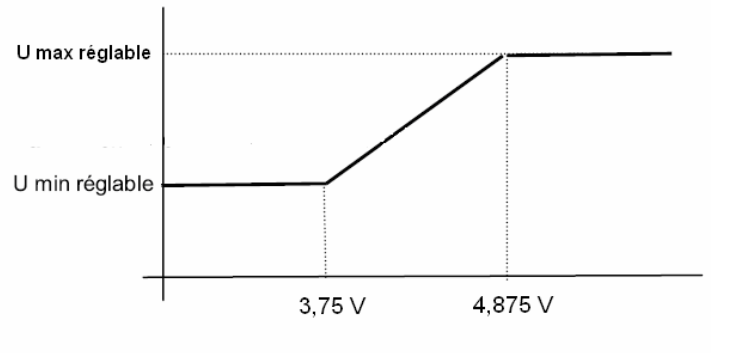

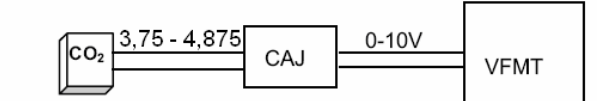

#### Mise en œuvre :

Alimentation 230V~

Puissance maxi: 0.75 ou 1.5 kW

Fourni avec filtre RFI

Ces variateurs pilotent nos caissons CRITAIR :

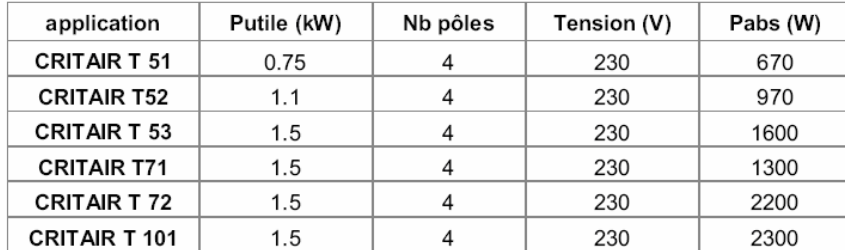

Toute utilisation d'un autre caisson doit faire l'objet d'une validation par le demandeur.

#### Entretien:

Il est conseillé à intervalles réguliers :

de vérifier l'état et le serrage des connexions

de s'assurer que la température au voisinage de l'appareil reste à un niveau acceptable et que la ventilation reste efficace (durée de vie moyenne des ventilateurs : 3 à 5 ans selon les conditions d'exploitation)

dépoussiérer le variateur si nécessaire.

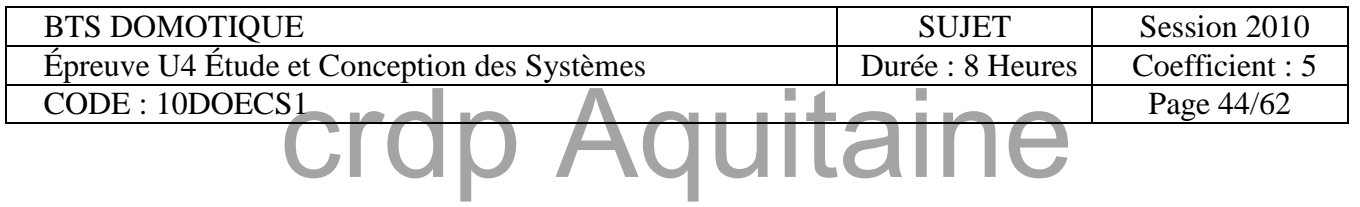

### **Altivar 28** Départs-moteurs

**Associations** 

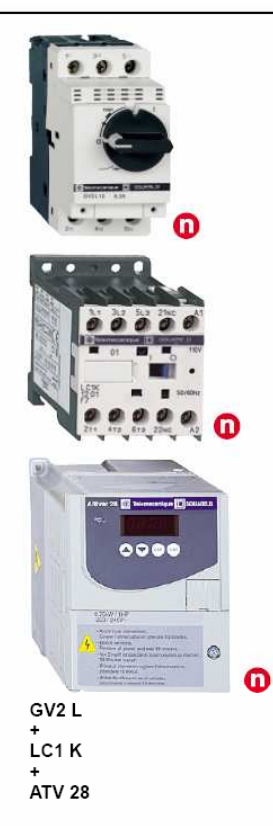

#### **Applications**

Les associations proposées ci-dessous permettent de réaliser un départ-moteur complet composé d'un disjoncteur, d'un contacteur et d'un variateur de vitesse Altivar 28.

Le disjoncteur assure la protection contre les courts-circuits accidentels, le sectionnement, voire la consignation.

securitions de contacteur assure la commande et la gestion des sécurités éventuelles, ainsi que<br>l'isolement du moteur à l'arrêt.

Le variateur de vitesse Altivar 28 est protégé par son électronique contre les courtscircuits entre phases et entre phase et terre ; il assure donc la continuité de service, ainsi que la protection thermique du moteur.

#### Tension d'alimentation monophasée 200 à 240 V ou triphasée 200 à 230 V

#### Pour moteurs 0,37 à 7,5 kW ou 0,5 à 10 HP

Disjoncteur-moteur<br>NS80HMA : produit commercialisé sous la marque Merlin Gerin.

#### **Composition des contacteurs**

LC1 K06 et LC1 K09 : 3 pôles + 1 contact auxiliaire "F"<br>LC1 D12 à LC1 D32 : 3 pôles + 1 contact auxiliaire "F"

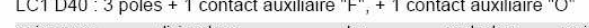

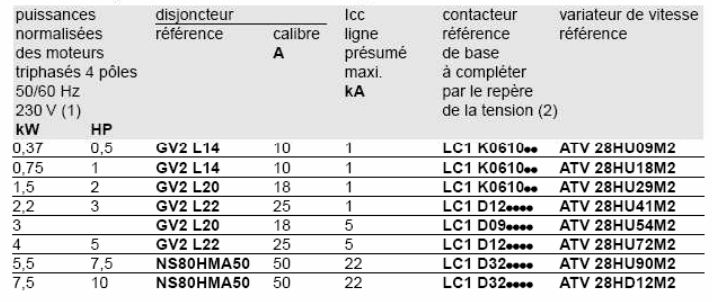

#### Tension d'alimentation triphasée 380 à 415 V

#### Pour moteurs 0,75 à 15 kW ou 1 à 20 HP

Disjoncteur-moteur<br>NS80HMA : produit commercialisé sous la marque Merlin Gerin.

#### **Composition des contacteurs**

LC1 K06 et LC1 K09 : 3 pôles + 1 contact auxiliaire "F"<br>LC1 K06 et LC1 K09 : 3 pôles + 1 contact auxiliaire "F"

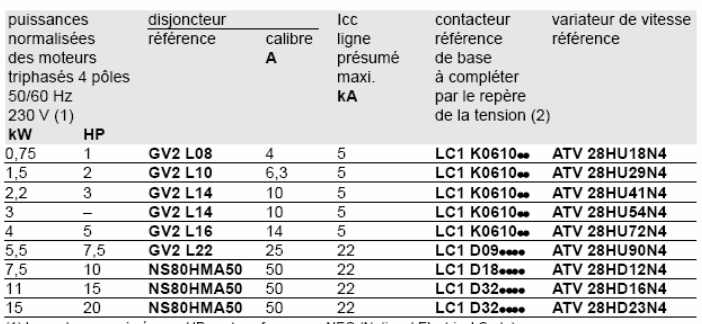

The value of the continue of the continue of the control of the value of the value of the control (1) Les values exprimées en HP sont conformes au NEC (National Electrical Code).<br>
Circuit de commande en courant alternatif.

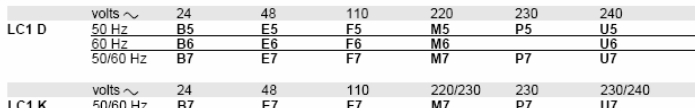

Autres tensions entre 24 et 660 V, ou circuit de commande en courant continu, dans ce chapitre A

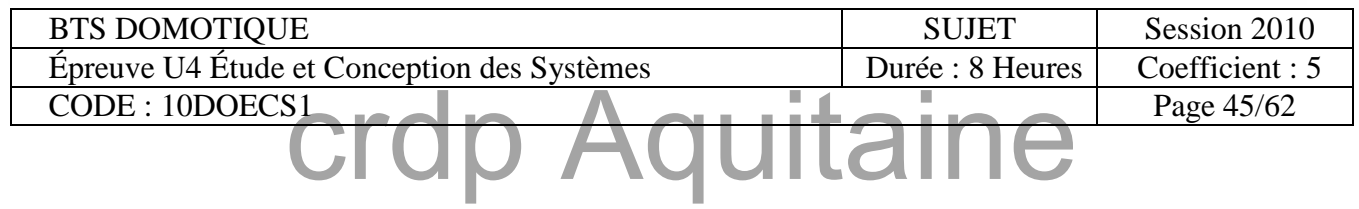

Annexe Capteur de CO<sup>2</sup>

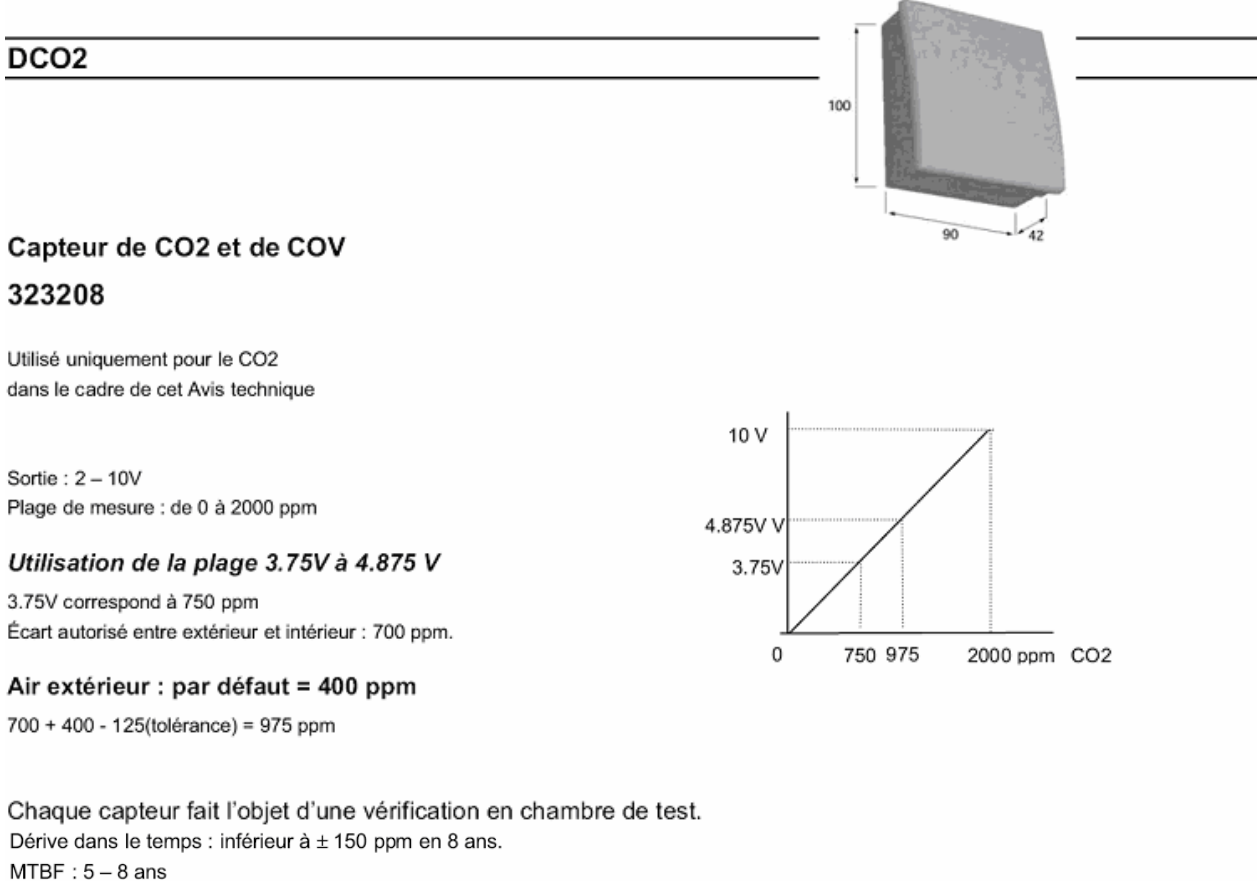

Garantie: 2 ans

#### Domaine d'emploi :

Salles de réunions ou de conférences ; enseignements ; Bureaux paysagers; Cinémas ; Théâtres ; Salles de restaurants ; autres locaux ;

#### Mise en œuvre :

Alimentation 24V~

Possibilité d'utiliser le transformateur T230/24 A.C ou tout autre transformateur de même caractéristiques.

Emplacement de montage : sur un mur du local desservi, ou dans la gaine d'air repris à l'aide du kit de montage « KIT CO2 »

Pour le montage mural, placer la sonde à une hauteur du sol comprise entre 1,5 et 3,5 m.

Éviter les courants d'air (fenêtres, portes, soufflage) et les zones mortes (niche, étagère, rideaux).

Éviter les sources de chaleur et la proximité des occupants (rayon de 1 à 2 m d'un poste de travail).

Pour le montage en gaine d'air repris, la grille de reprise doit être située à moins de 3,50m du sol.

#### Entretien:

Aucun entretien ou maintenance ne sont nécessaires.

En raison du principe photo acoustique employé, aucun recalibrage n'est nécessaire.

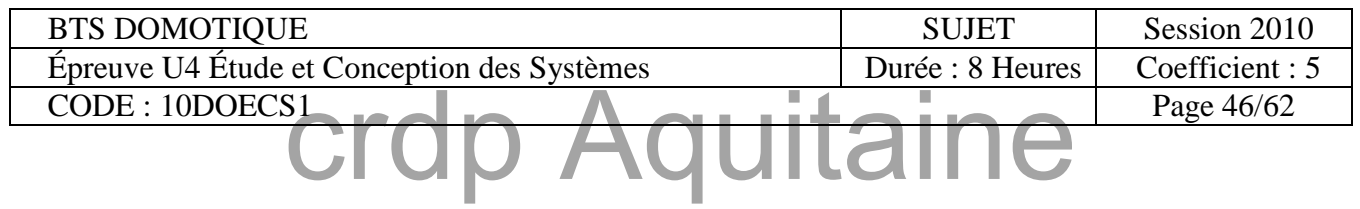

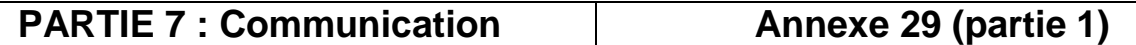

#### Annexe **FORMAT DES PAQUETS IP (PAR GROUPES DE 32 BITS OU 4 OCTETS)**

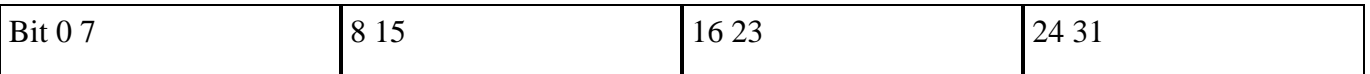

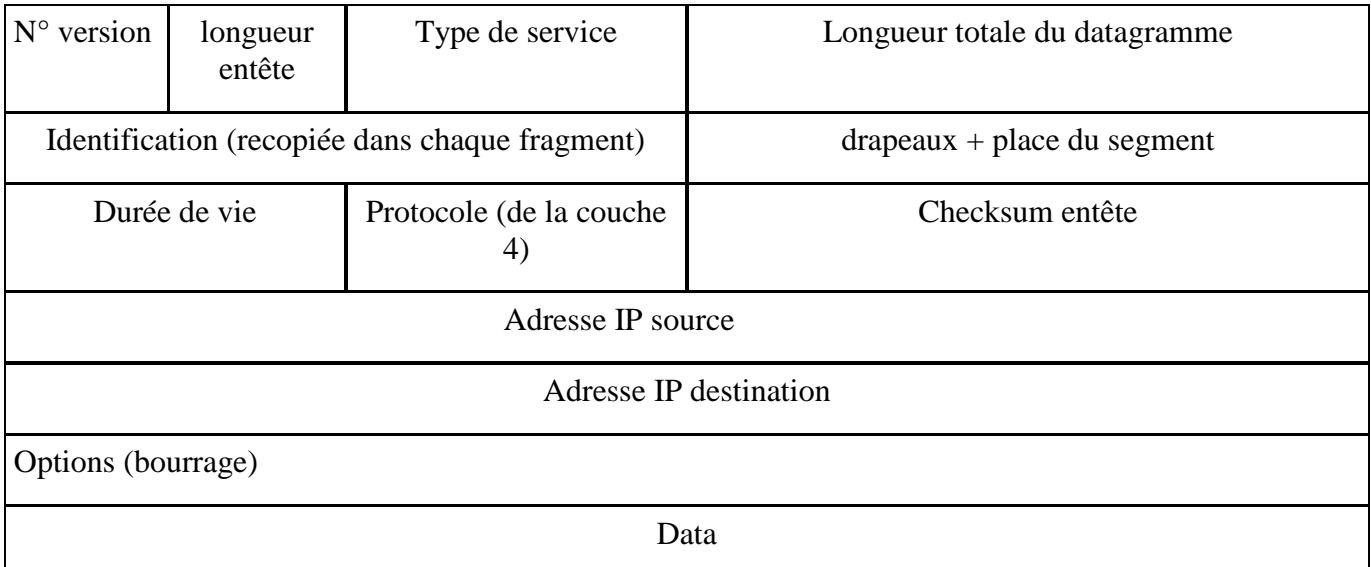

**N° Version** : Sur 4 bits, il indique le numéro de version du protocole IP utilisé (généralement 4).

**Longueur de l'entête** : c'est la longueur allant du début du N° de version à la fin du champ *options*. Elle est indiquée en nombre de mots de 32 bits (4 octets).

**Type de service** : sur 8 bits :

3 bits « priorité » (D : délai court, T : haut débit, R : fiabilité élevée)

4 bits « service » : Telnet=1000, FTP contrôle=1000, FTP data=0100, SNMP=0010

1 bit fixé à 0.

**Longueur totale** : sur 16 bits, elle est exprimée en octets (en-tête + données)

L'indication de la longueur totale permet de distinguer le bourrage dans une trame Ethernet.

**Identification** : sur 16 bits

L'identification permet d'identifier un datagramme en cas de fragmentation (il est recopié dans chaque segment).

![](_page_47_Picture_117.jpeg)

#### **PARTIE 7 : Communication Annexe 29 (partie 2)**

**Drapeaux** : Sur 3 bits :

 $0 + DF + MF (DF = Don't Fragment MF = More fragments)$ 

Place du fragment : sur 13 bits, il indique la position du 1er octet du fragment dans le datagramme non fragmenté, en multiples de 8 octets.

**Durée de vie** : sur 8 bits. La valeur décimale indique le nombre de routeurs traversables avant destruction du datagramme.

**Protocole** : sur 8 bits ; il indique le protocole utilisé au niveau supérieur (RFC 1700) :

ICMP=1, TCP=6, UDP=17

**Checksum** : sur 16 bits, c'est un CRC recalculé par chaque routeur avant retransmission, il permet de détecter les incohérences de l'entête et les erreurs de transmissions possibles. Les données ne sont pas prises en compte.

**Adresses source et destination** = adresse Ip sur 4 octets.

**Options** : De longueur variable, elles peuvent être nulles, avec bourrage pour obtenir un multiple de 32 bits.

![](_page_48_Picture_84.jpeg)

# **Documents réponses**

![](_page_49_Picture_21.jpeg)

#### **PARTIE 1 : Confort thermique Document Réponses DR 1**

#### *Étude de la salle d'exposition :*

*1.1 Étude du vitrage :* 

*Calcul de la température interne du vitrage :* 

*Y a-t-il condensation ? (Justifiez.) :* 

#### *1.2 Température opérative :*

![](_page_50_Picture_89.jpeg)

<u> 1980 - Johann Barbara, martxa alemaniar argametra (h. 1980).</u>

*Calcul de la température opérative To :* 

![](_page_50_Picture_90.jpeg)

### **PARTIE 1 : Confort thermique Document Réponses DR 2**

*1.3 Conclusions : Constatations :*  <u> 1980 - Johann Stoff, die der Stoff aus der Stoff aus der Stoff aus der Stoff aus der Stoff aus der Stoff aus</u> *Solutions : 1.4 Étude du nouveau vitrage : Calcul de la température interne du vitrage : Y a-t-il condensation ? (Justifiez.) :* 

*1.5 Température opérative :*

![](_page_51_Picture_101.jpeg)

*Calcul de la température opérative To :* 

*1.6 Conclusion :*

![](_page_51_Picture_102.jpeg)

#### **PARTIE 2 : Sous-station noyau C Document Réponses DR 3**

#### *Étude de la sous-station NOYAU C :*

*2.1 Choix de ces sondes :* 

![](_page_52_Picture_140.jpeg)

**Nota : pour le paramétrage logiciel, cocher la case correspondante et indiquer si nécessaire le type de sonde**

*2.2 Calcul du débit nominal d'irrigation du plancher chauffant :*

*2.3 Calcul du débit à régler dans le bipasse :* 

<u> 1980 - Johann Stoff, deutscher Stoff, der Stoff, der Stoff, der Stoff, der Stoff, der Stoff, der Stoff, der S</u>

*2.4 Détermination de la référence du moteur à installer :* 

![](_page_52_Picture_141.jpeg)

*2.5 Caractéristiques du point de fonctionnement :*

 $H =$   $Q =$ 

*2.6 Référence du circulateur électronique :*

![](_page_52_Picture_142.jpeg)

![](_page_53_Figure_0.jpeg)

BTS DOMOTIQUE SUJET Session 2010 épreuve U4 Étude et Conception des Systèmes Durée : 8 Heures Coefficient : 5<br>CODE : 10DOECS1 Page 53/62  $\overline{CODE}: 10DOECS1$ *<u><b>***crdp Aquitaine**</u>

### **CONFIGURATION POINTS SYSTÈMES SOUS-STATION NOYAU C**

![](_page_54_Picture_153.jpeg)

#### **\*NR= Non Représenté**

![](_page_54_Picture_154.jpeg)

### **CONFIGURATION POINTS SYSTEMES CTA NIVEAU COMBLES NOYAU BC**

![](_page_55_Picture_126.jpeg)

![](_page_55_Picture_127.jpeg)

#### **NR= Non Représenté**

![](_page_55_Picture_128.jpeg)

![](_page_56_Figure_2.jpeg)

![](_page_56_Picture_3.jpeg)

#### **PARTIE 4 : GTB**  $\vert$  Document Réponses DR7 (Question 2)

![](_page_56_Picture_48.jpeg)

PARTIE 4 : GTB **Document Réponses DR8** Question 3.4

#### **TABLEAU DE CHOIX DE MATERIELS**

![](_page_57_Picture_108.jpeg)

**TOTAL** 

UTL CHOISIE :

![](_page_57_Picture_6.jpeg)

![](_page_58_Picture_170.jpeg)

#### **TABLEAU DE CHOIX DES MODULES E/S CTA EXPOSITION**

![](_page_58_Picture_171.jpeg)

#### **TABLEAU DE CHOIX DES MODULES E/S CTA RECEPTION**

![](_page_58_Picture_172.jpeg)

![](_page_58_Picture_173.jpeg)

![](_page_59_Picture_90.jpeg)

**Matériel nécessaire (UTL et modules E/S) à l'installation de la GTB dans la sous-station noyau C et sur les centrales de traitement d'air niveau combles noyau BC et devis correspondant.** 

![](_page_59_Picture_91.jpeg)

**TOTAL HT :**

**TVA :**

**TOTAL TTC :**

![](_page_59_Picture_92.jpeg)

![](_page_60_Figure_0.jpeg)

![](_page_60_Picture_127.jpeg)

![](_page_61_Figure_0.jpeg)

![](_page_61_Picture_32.jpeg)

![](_page_62_Figure_2.jpeg)

![](_page_62_Figure_3.jpeg)

#### **PARTIE 7 : Communication Document Réponses DR13** Question 1.2